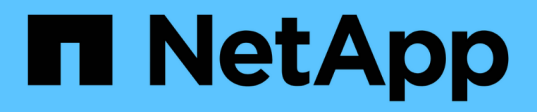

## **Obtenga más información sobre los dispositivos StorageGRID**

StorageGRID Appliances

NetApp April 11, 2024

This PDF was generated from https://docs.netapp.com/es-es/storagegridappliances/installconfig/hardware-description-sg100-and-1000.html on April 11, 2024. Always check docs.netapp.com for the latest.

# **Tabla de contenidos**

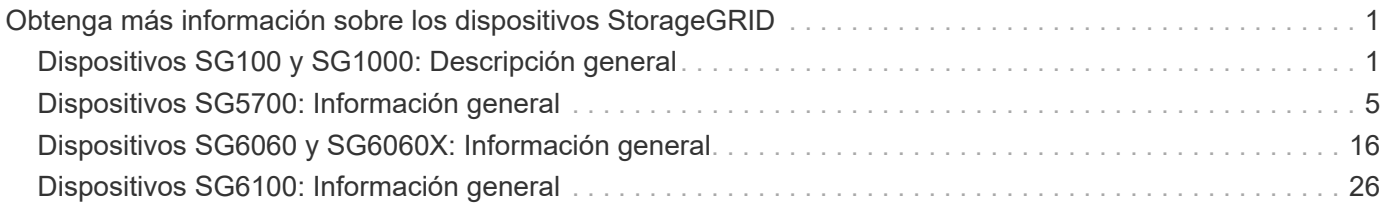

# <span id="page-2-0"></span>**Obtenga más información sobre los dispositivos StorageGRID**

## <span id="page-2-1"></span>**Dispositivos SG100 y SG1000: Descripción general**

La aplicación de servicios SG100 de StorageGRID y la aplicación de servicios SG1000 pueden funcionar como nodo de puerta de enlace y como nodo de administración para ofrecer servicios de equilibrio de carga de alta disponibilidad en un sistema StorageGRID. Ambos dispositivos pueden funcionar como nodos de puerta de enlace y nodos de administración (primarios o no primarios) al mismo tiempo.

### **Funciones de los dispositivos**

Ambos modelos del dispositivo de servicios ofrecen las siguientes características:

- Funciones del nodo de puerta de enlace o del nodo de administración para un sistema StorageGRID.
- El instalador de dispositivos StorageGRID para simplificar la puesta en marcha y la configuración de nodos.
- Cuando se implementa, puede acceder al software StorageGRID desde un nodo de administración existente o desde el software descargado en una unidad local. Para simplificar aún más el proceso de implementación, se incluye una versión reciente del software en el dispositivo durante la fabricación.
- Un controlador de administración en placa base (BMC) para supervisar y diagnosticar parte del hardware del dispositivo.
- La capacidad de conectarse a las tres redes StorageGRID, incluidas la red de grid, la red de administración y la red de cliente:
	- El SG100 admite hasta cuatro conexiones de 10 o 25 GbE a la red Grid y a la red de clientes.
	- El SG1000 admite hasta cuatro conexiones de 10, 25, 40 o 100 GbE a la red Grid y a la red de clientes.

### **Diagramas SG100 y SG1000**

Esta figura muestra la parte frontal del SG100 y el SG1000 con el bisel retirado. Desde la parte frontal, los dos aparatos son idénticos a excepción del nombre del producto en el bisel.

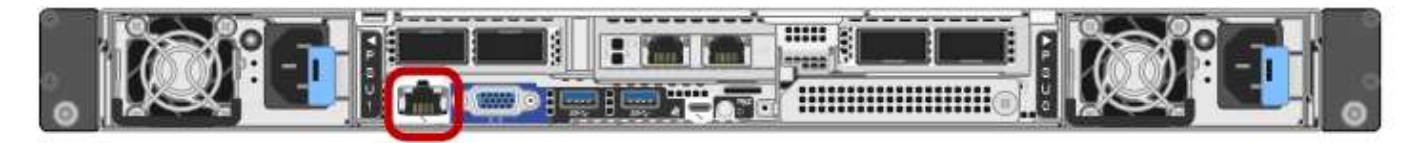

Las dos unidades de estado sólido (SSD), indicadas con el esquema naranja, se pueden utilizar para almacenar el sistema operativo StorageGRID y se duplican con RAID 1 para la redundancia. Cuando el dispositivo de servicios SG100 o SG1000 se configura como un nodo de administración, estas unidades se utilizan para almacenar registros de auditoría, métricas y tablas de bases de datos.

Las ranuras de unidades restantes están vacías.

### **SG100 conectores**

Esta figura muestra los conectores en la parte posterior del SG100.

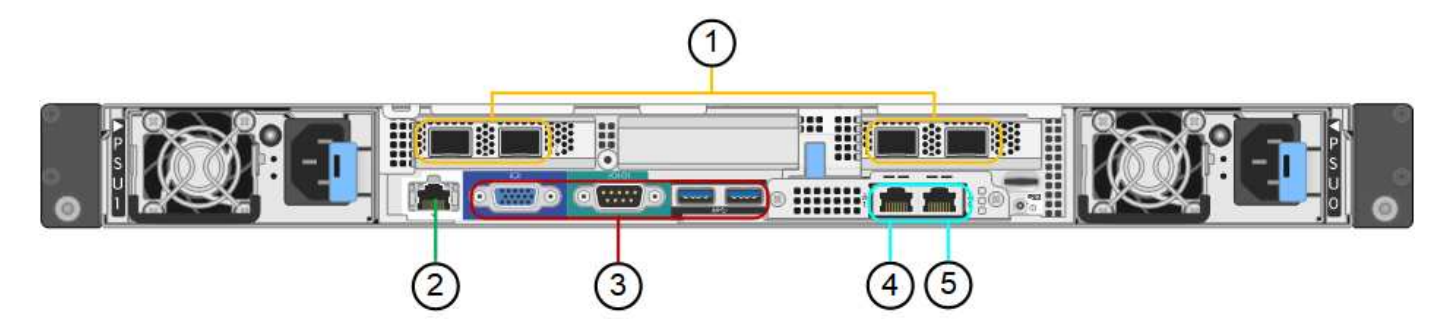

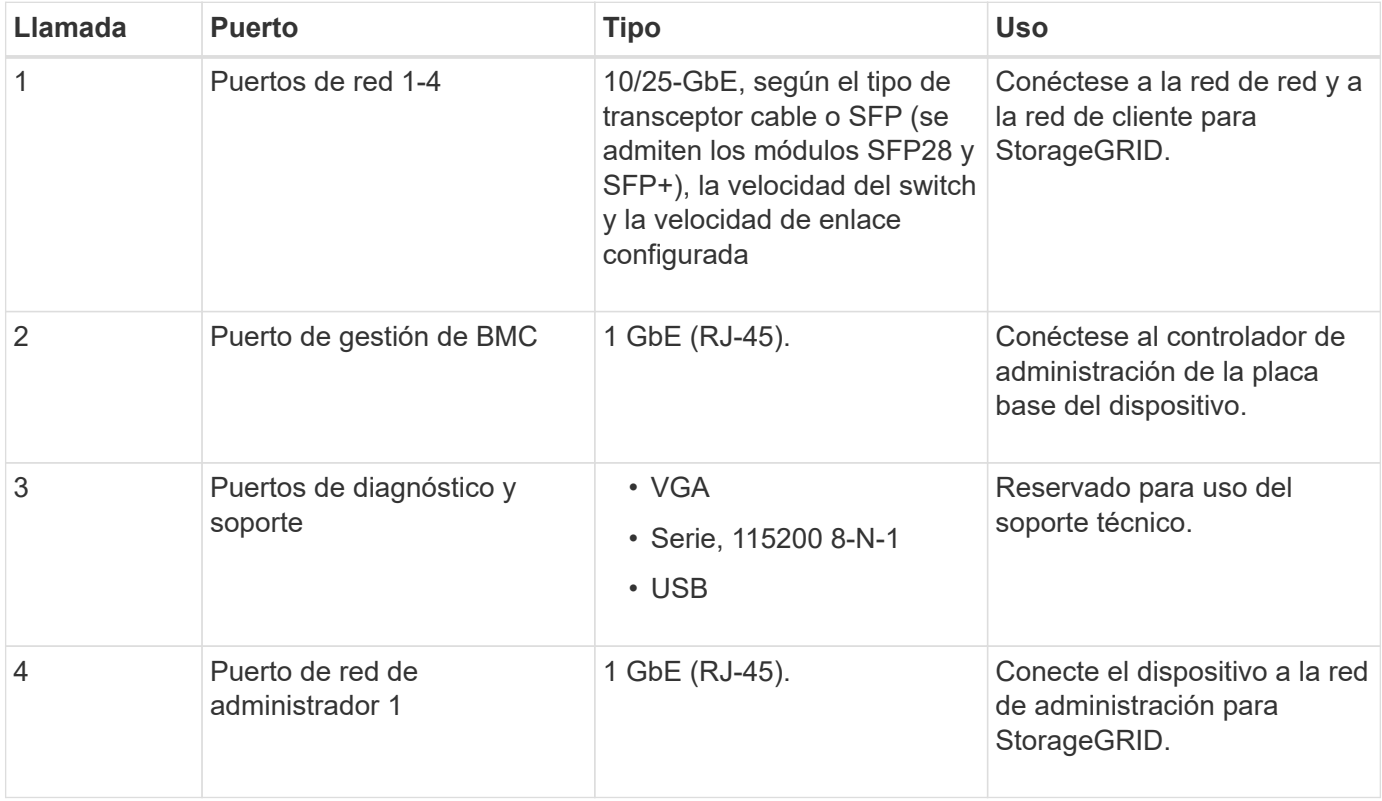

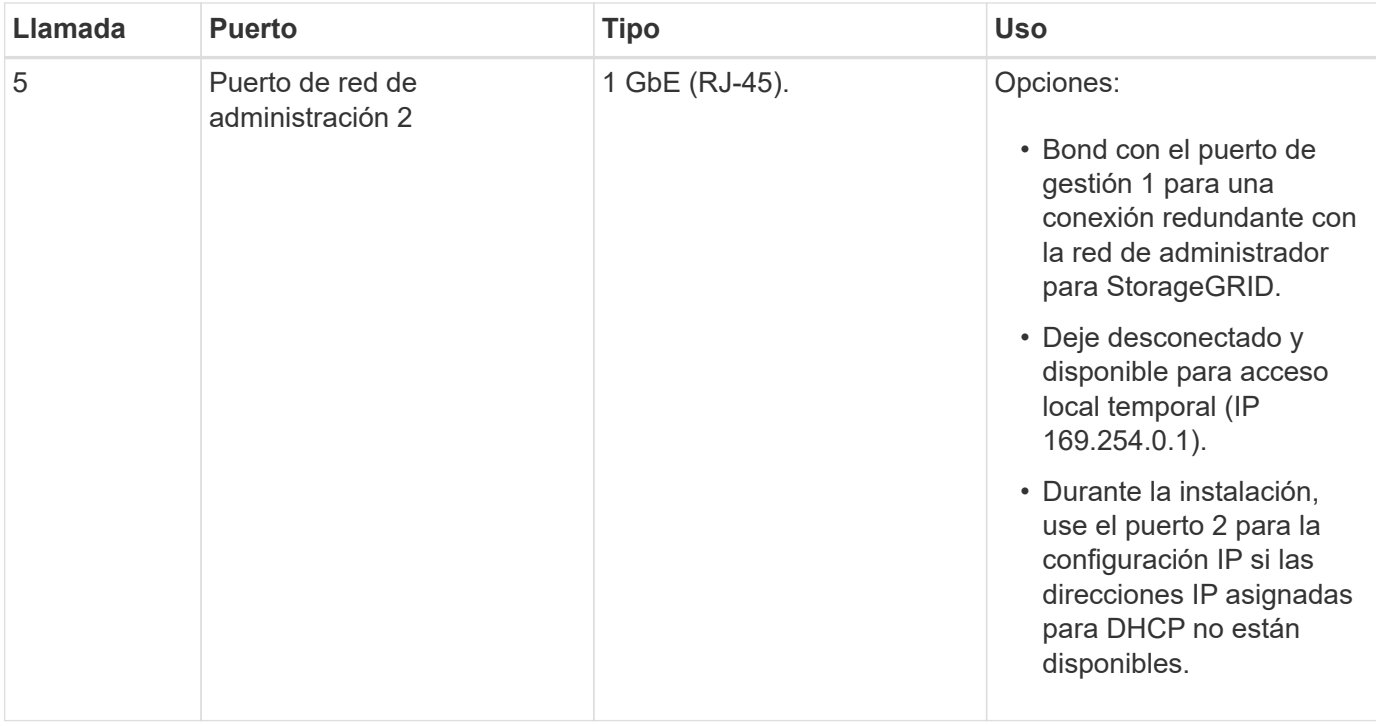

### **SG1000 conectores**

Esta figura muestra los conectores en la parte posterior del SG1000.

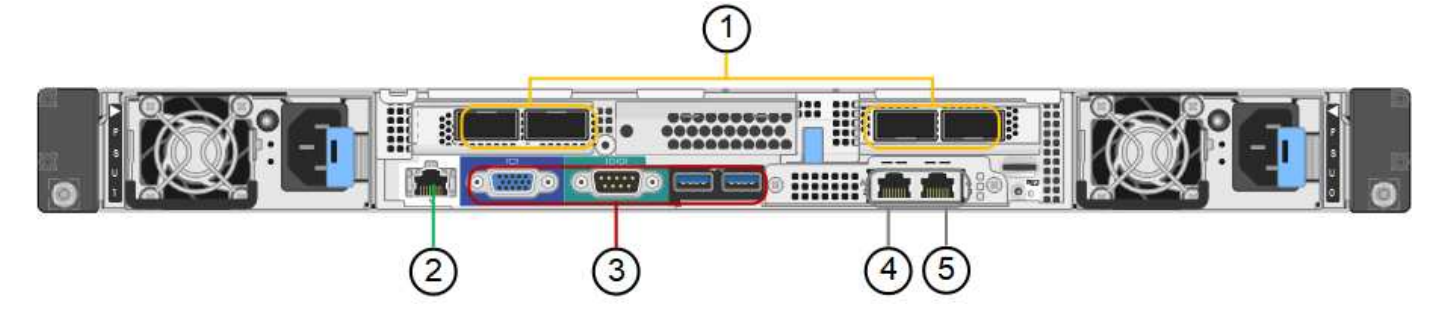

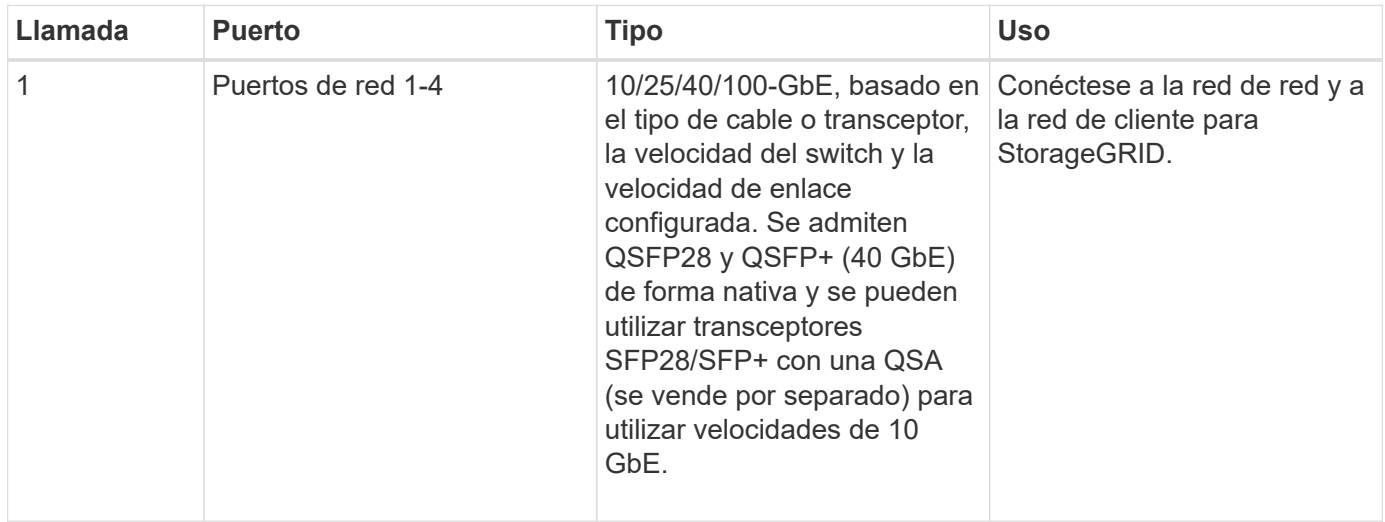

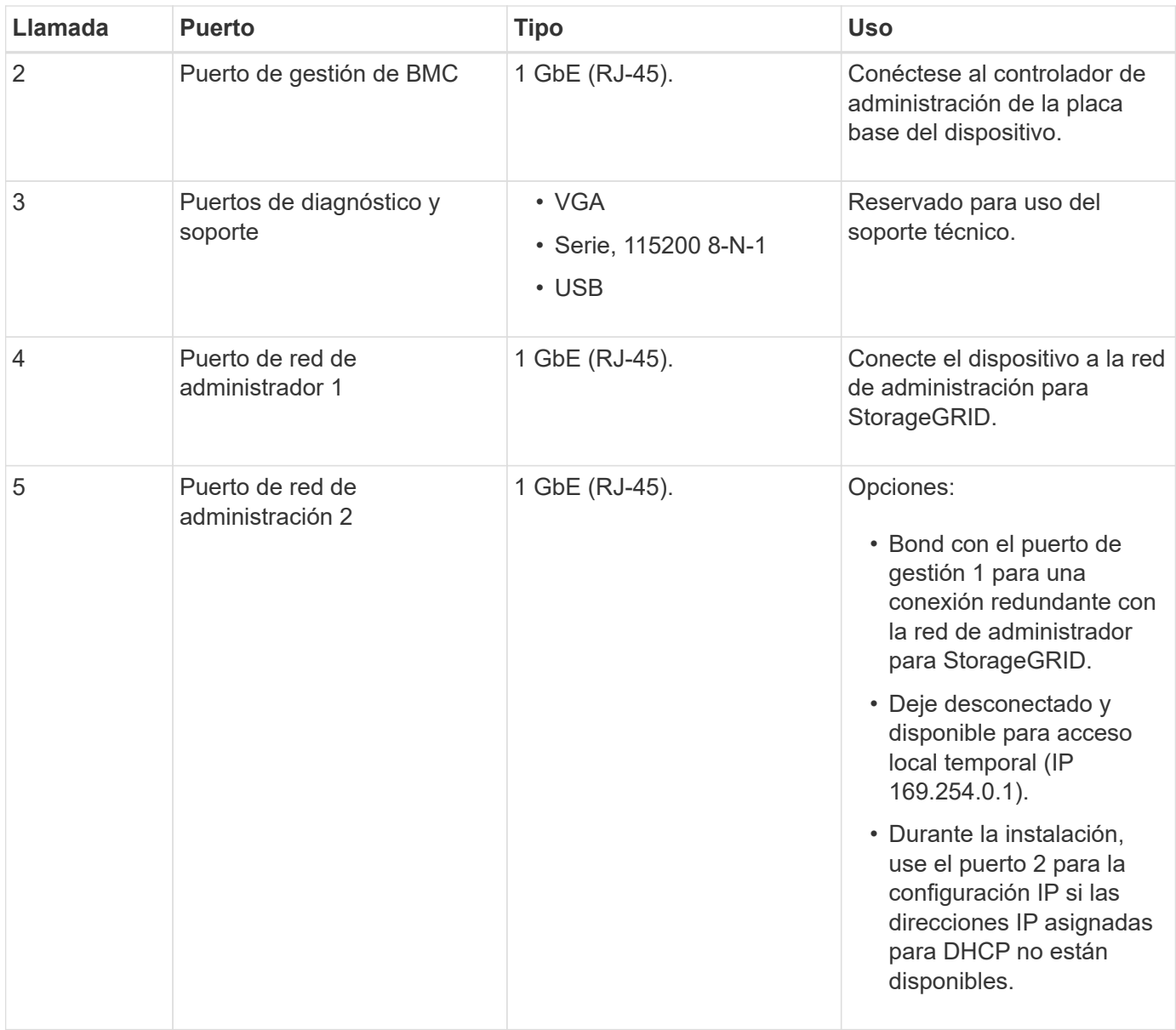

### **Aplicaciones SG100 y SG1000**

Puede configurar los dispositivos de servicios StorageGRID de diversas formas para proporcionar servicios de puerta de enlace, así como redundancia de algunos servicios de administración de grid.

Los dispositivos se pueden implementar de las siguientes formas:

- Agregue a una cuadrícula nueva o existente como nodo de puerta de enlace
- Añada a un grid nuevo como nodo de administrador principal o no primario, o a un grid existente como nodo de administrador no primario
- Opere como un nodo de puerta de enlace y un nodo de administración (principal o no primario) al mismo tiempo

El dispositivo facilita el uso de grupos de alta disponibilidad (ha) y el equilibrio de carga inteligente para las conexiones de la ruta de datos S3 o Swift.

Los siguientes ejemplos describen cómo puede maximizar las funcionalidades del dispositivo:

• Utilice dos dispositivos SG100 o dos SG1000 para proporcionar servicios de puerta de enlace configurándolos como nodos de puerta de enlace.

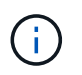

No ponga en marcha los dispositivos de servicio SG100 y SG1000 en el mismo sitio. El rendimiento puede ser impredecible.

- Utilice dos dispositivos SG100 o dos SG1000 para ofrecer redundancia en algunos servicios de administración de grid. Para ello, configure cada dispositivo como nodos de administración.
- Utilice dos dispositivos SG100 o dos SG1000 para ofrecer servicios de equilibrio de carga y configuración de tráfico de alta disponibilidad a los que se accede a través de una o más direcciones IP virtuales. Para ello, configure los dispositivos como cualquier combinación de nodos de administrador o nodos de puerta de enlace y añada ambos nodos al mismo grupo de alta disponibilidad.

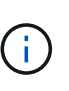

Si utiliza nodos de administración y nodos de pasarela en el mismo grupo de alta disponibilidad, el puerto de solo nodo de administración no conmutará al nodo de respaldo. Consulte las instrucciones para ["Configurar grupos de alta disponibilidad"](https://docs.netapp.com/us-en/storagegrid-118/admin/configure-high-availability-group.html).

Cuando se utiliza con dispositivos de almacenamiento StorageGRID, tanto el SG100 como los dispositivos de servicios SG1000 permiten la implementación de grids de dispositivo únicamente sin dependencias en hipervisores externos o hardware informático.

## <span id="page-6-0"></span>**Dispositivos SG5700: Información general**

El dispositivo SG5700 StorageGRID es una plataforma informática y de almacenamiento integrada que funciona como nodo de almacenamiento en un grid StorageGRID. El dispositivo se puede utilizar en un entorno de grid híbrido que combina los nodos de almacenamiento del dispositivo y los nodos de almacenamiento virtuales (basados en software).

El dispositivo de la serie SG5700 de StorageGRID proporciona las siguientes funciones:

- Integre los elementos de computación y almacenamiento para un nodo de almacenamiento de StorageGRID.
- Incluya el instalador de dispositivos StorageGRID para simplificar la puesta en marcha y la configuración del nodo de almacenamiento.
- Incluye System Manager de la serie E-Series SANtricity para la gestión y supervisión del hardware.
- Admite hasta cuatro conexiones de 10 GbE o 25 GbE a la red Grid y a la red cliente de StorageGRID.
- Compatible con unidades de cifrado de disco completo (FDE) o FIPS. Cuando estas unidades se usan con la función Drive Security en SANtricity System Manager, se evita el acceso no autorizado a los datos.

El dispositivo SG5700 está disponible en cuatro modelos: SG5712 y SG5712X, así como SG5760 y SG5760X. No existen diferencias de especificación o funcionamiento entre el SG5712 y el SG5712X, excepto la ubicación de los puertos de interconexión de la controladora de almacenamiento. Del mismo modo, no hay especificaciones o diferencias funcionales entre el SG5760 y el SG5760X excepto en lo que respecta a la ubicación de los puertos de interconexión en la controladora de almacenamiento.

### **SG5700 componentes**

Los modelos SG5700 incluyen los siguientes componentes:

### **SG5712**

### **Controladora de computación**

Controladora E5700SG

### **Controladora de almacenamiento**

Controlador E2800A

### **Chasis**

E-Series DE212C, un compartimento de dos unidades rack (2U)

### **Unidades**

12 unidades NL-SAS (3.5 pulgadas)

### **Sistemas de alimentación y ventiladores redundantes**

Dos contenedores de alimentación/ventilador

### **SG5712X**

### **Controladora de computación**

Controladora E5700SG

### **Controladora de almacenamiento**

Controlador E2800B

### **Chasis**

E-Series DE212C, un compartimento de dos unidades rack (2U)

#### **Unidades**

12 unidades NL-SAS (3.5 pulgadas)

### **Sistemas de alimentación y ventiladores redundantes**

Dos contenedores de alimentación/ventilador

### **SG5760**

#### **Controladora de computación**

Controladora E5700SG

### **Controladora de almacenamiento**

Controlador E2800A

### **Chasis**

Compartimento DE460C E-Series, un compartimento de cuatro unidades de rack (4U)

#### **Unidades**

Unidades de NL-SAS de 60 TB (3,5 pulgadas)

#### **Sistemas de alimentación y ventiladores redundantes**

Dos contenedores de alimentación y dos contenedores de ventilador

### **SG5760X**

### **Controladora de computación**

Controladora E5700SG

### **Controladora de almacenamiento**

Controlador E2800B

### **Chasis**

Compartimento DE460C E-Series, un compartimento de cuatro unidades de rack (4U)

### **Unidades**

Unidades de NL-SAS de 60 TB (3,5 pulgadas)

### **Sistemas de alimentación y ventiladores redundantes**

Dos contenedores de alimentación y dos contenedores de ventilador

El almacenamiento bruto máximo disponible en el dispositivo StorageGRID es fijo, en función del número de unidades de cada compartimento. No es posible ampliar el almacenamiento disponible añadiendo una bandeja con unidades adicionales.

### **SG5700 diagramas**

### **Vistas frontal y trasera de SG5712**

Las cifras muestran la parte frontal y posterior del SG5712, un compartimento 2U con capacidad para 12 unidades.

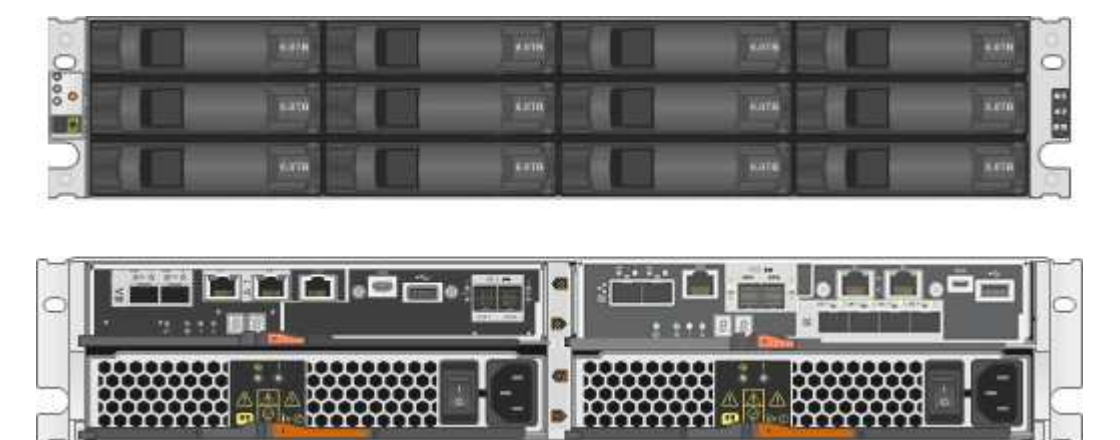

### **SG5712 componentes**

El SG5712 incluye dos controladoras y dos contenedores de alimentación/ventilador.

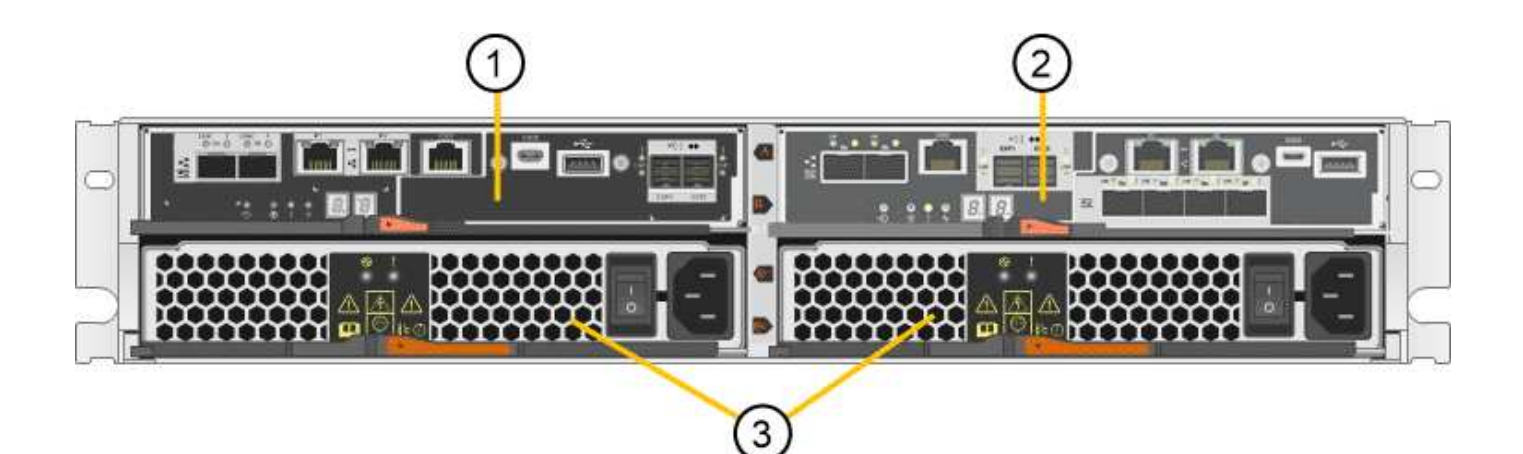

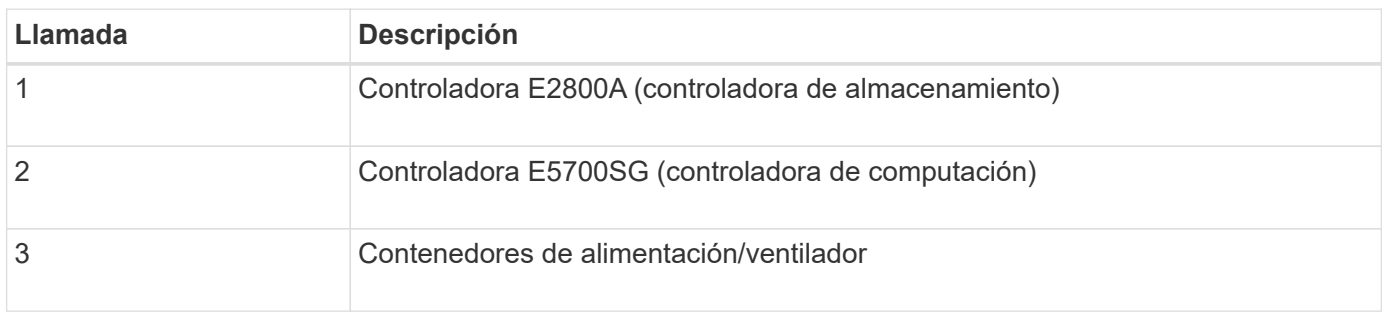

### **Vistas frontal y trasera de SG5712X**

Las cifras muestran la parte frontal y posterior del SG5712X, un compartimento 2U con capacidad para 12 unidades.

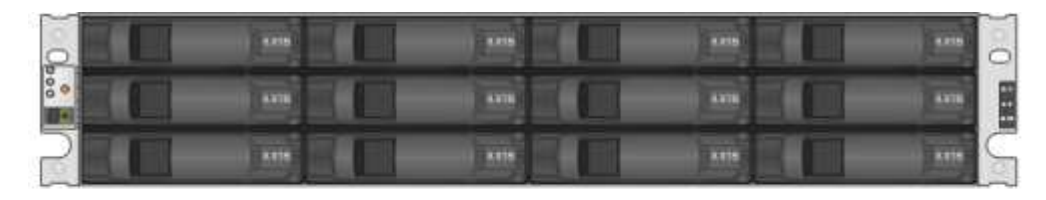

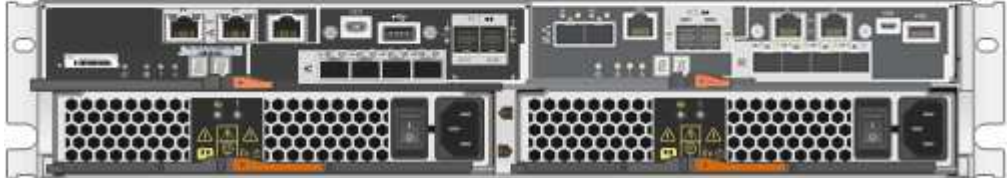

#### **SG5712X componentes**

SG5712X incluye dos controladoras y dos contenedores de alimentación/ventiladores.

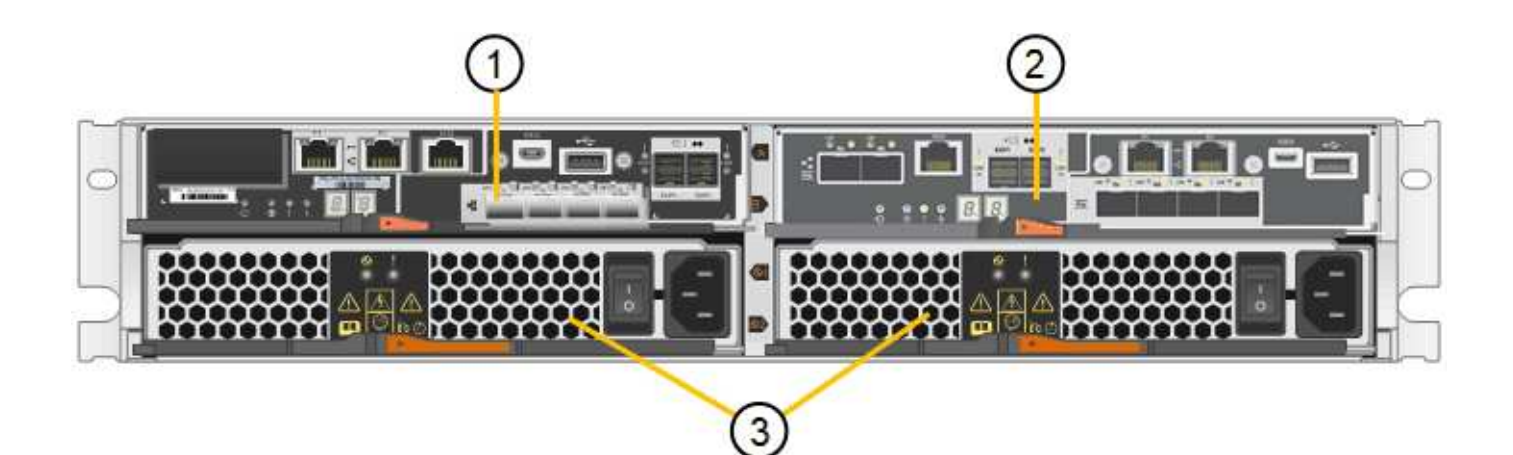

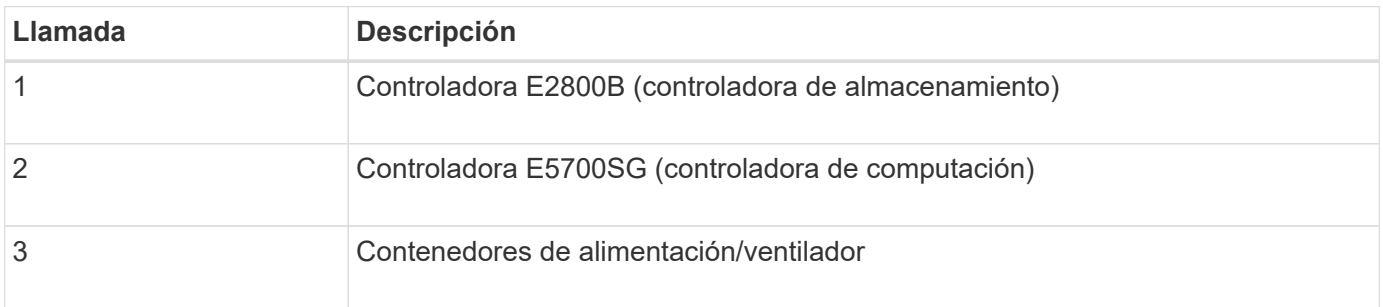

### **Vistas frontal y trasera de SG5760**

Las cifras muestran la parte frontal y posterior del modelo SG5760, un compartimento 4U con capacidad para 60 unidades en 5 cajones de unidades.

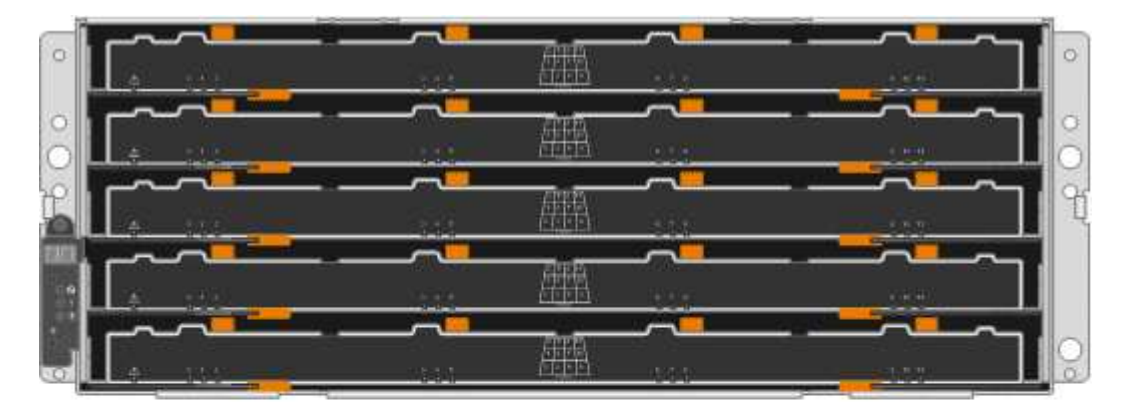

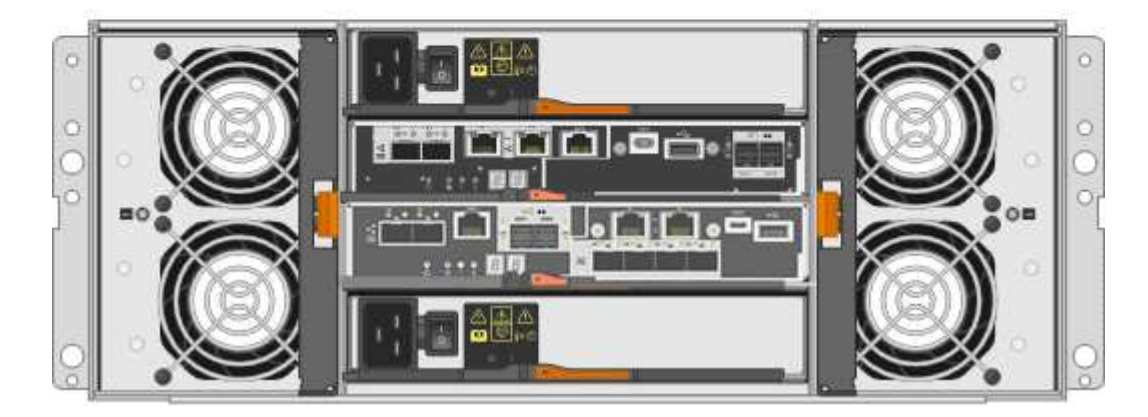

### **SG5760 componentes**

El SG5760 incluye dos controladoras, dos contenedores de ventilador y dos contenedores de alimentación.

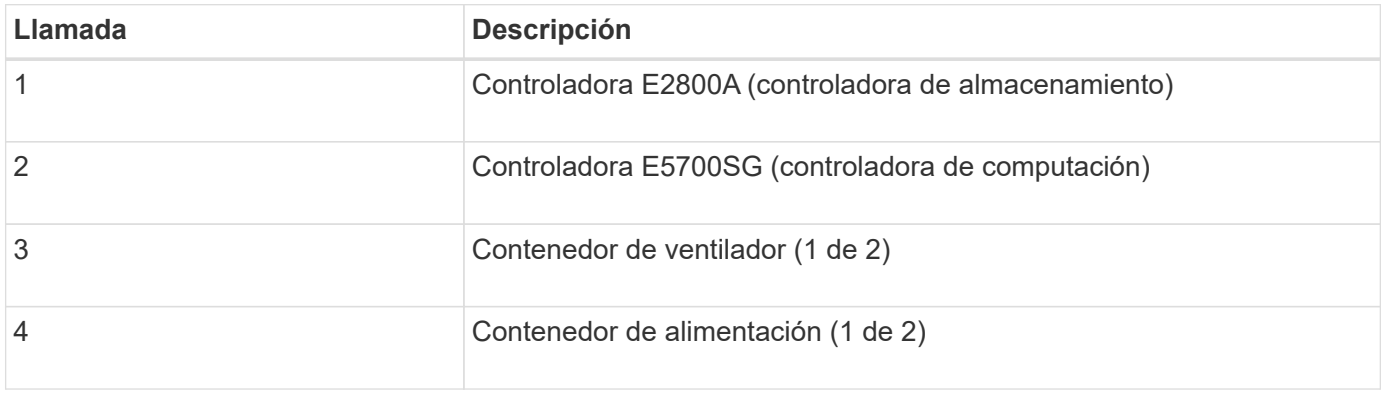

### **Vistas frontal y trasera de SG5760X**

Las cifras muestran la parte frontal y posterior del modelo SG5760X, un compartimento 4U con capacidad para 60 unidades en 5 cajones de unidades.

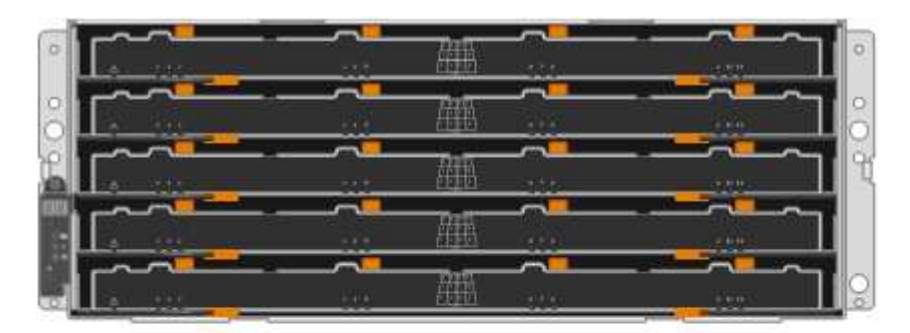

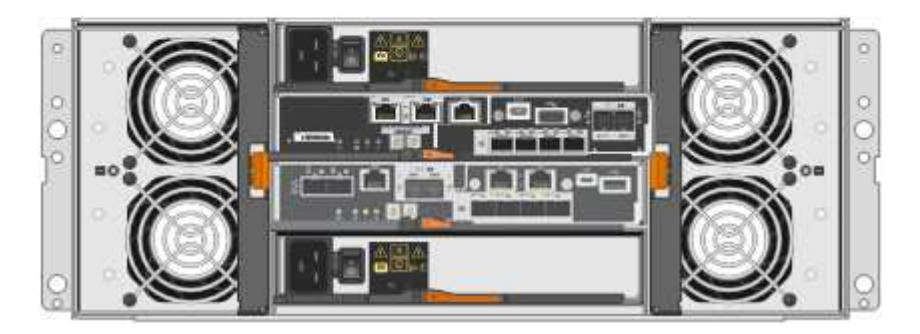

#### **SG5760X componentes**

SG5760X incluye dos controladoras, dos contenedores de ventilador y dos contenedores de alimentación.

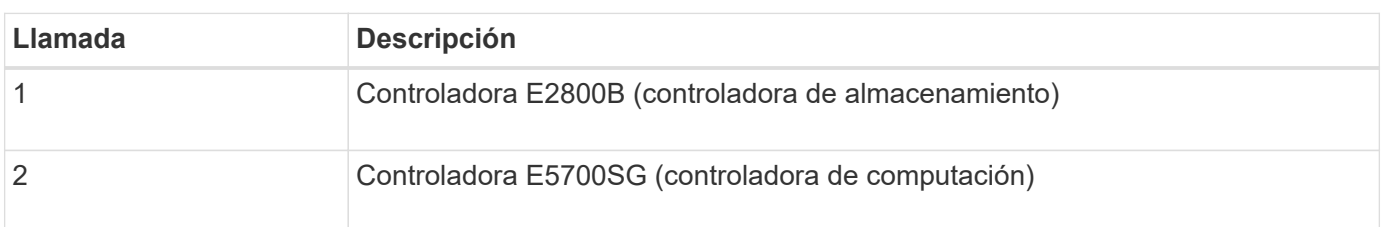

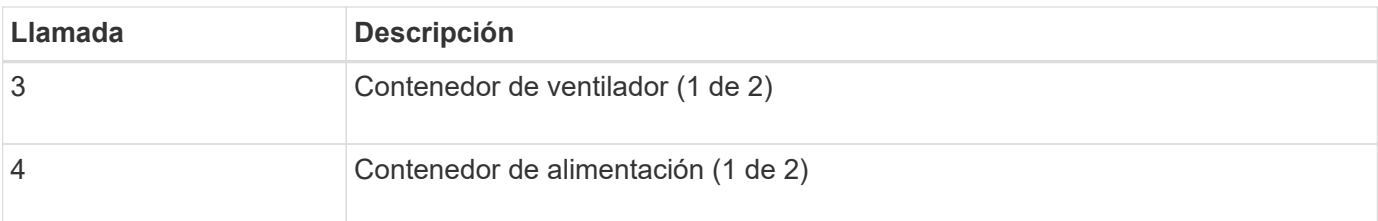

### **SG5700 controladores**

Los modelos SG5712 y SG5712X de 12 unidades, así como los modelos SG5760 y SG5760X de 60 unidades del dispositivo StorageGRID, incluyen una controladora de computación E5700SG y una controladora de almacenamiento E2800 E-Series.

- SG5712 y SG5760 utilizan controladoras E2800A.
- SG5712X y SG5760X utilizan una controladora E2800B.

Las controladoras E2800A y E2800B son idénticas en especificación y funcionamiento, excepto en cuanto a la ubicación de los puertos de interconexión.

### **Controladora de computación de E5700SG**

- Funciona como servidor de computación del dispositivo.
- Incluye el instalador de dispositivos StorageGRID.

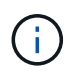

El software StorageGRID no está preinstalado en el dispositivo. A este software se accede desde el nodo de administración cuando se implementa el dispositivo.

- Se puede conectar a las tres redes StorageGRID, incluidas la red de cuadrícula, la red de administración y la red de cliente.
- Se conecta a la controladora E2800 y funciona como iniciador.

#### **E5700SG conectores**

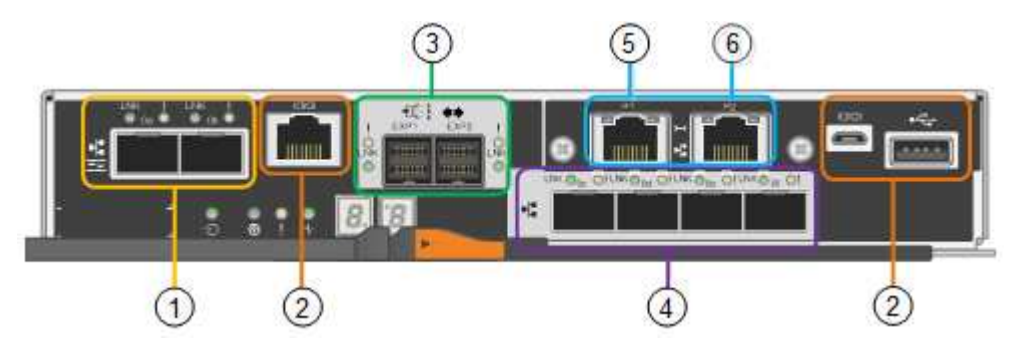

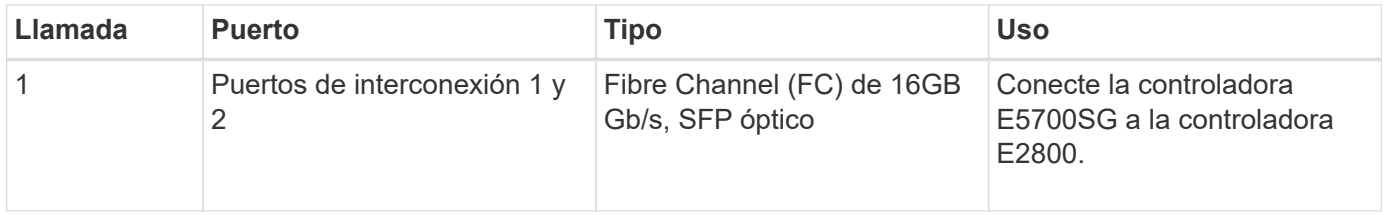

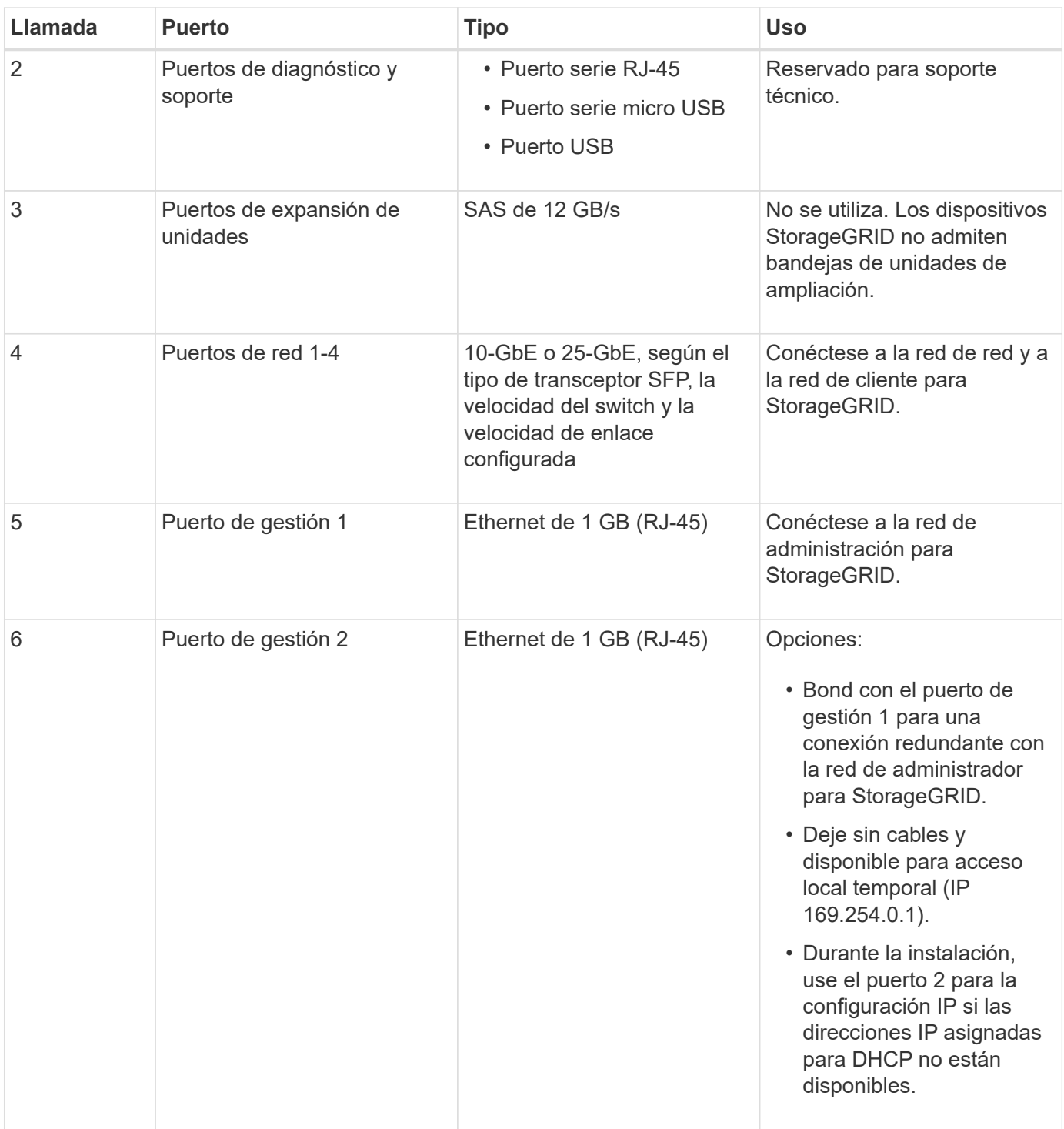

### **Controladora de almacenamiento E2800**

Existen dos versiones de la controladora de almacenamiento E2800 que se utilizan en los dispositivos SG5700: E2800A y E2800B. El E2800A no tiene HIC, y el E2800B tiene una HIC de cuatro puertos. Las dos versiones de controlador tienen especificaciones y funciones idénticas a excepción de la ubicación de los puertos de interconexión.

La controladora de almacenamiento de la serie E2800 tiene las siguientes especificaciones:

• Funciona como controladora de almacenamiento del dispositivo.

- Gestiona el almacenamiento de datos en las unidades.
- Funciona como controladora E-Series estándar en modo simple.
- Incluye software de sistema operativo SANtricity (firmware de la controladora).
- Incluye System Manager de SANtricity para supervisar el hardware del dispositivo y gestionar alertas, la función AutoSupport y la función Drive Security.
- Se conecta a la controladora E5700SG y funciona como objetivo.

#### **E2800A conectores**

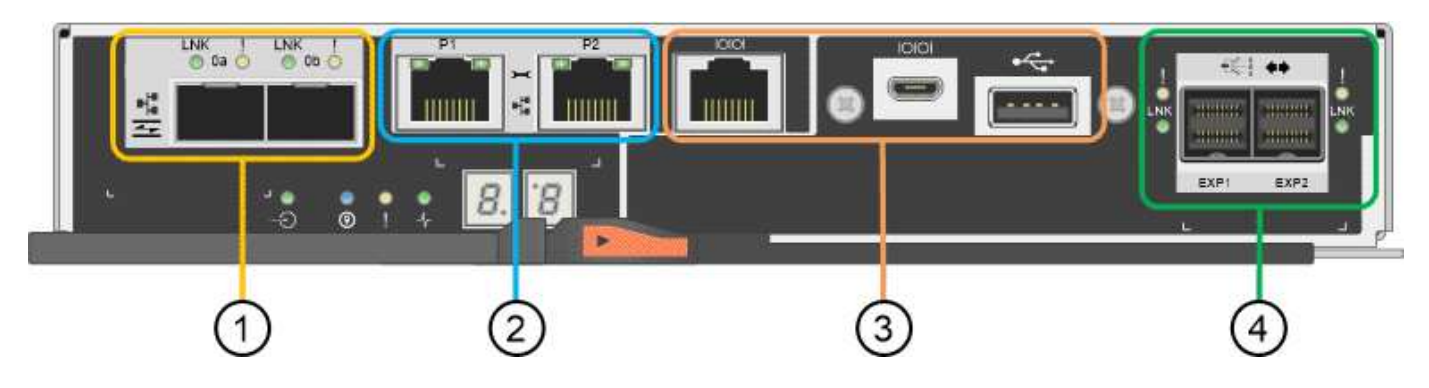

### **E2800B conectores**

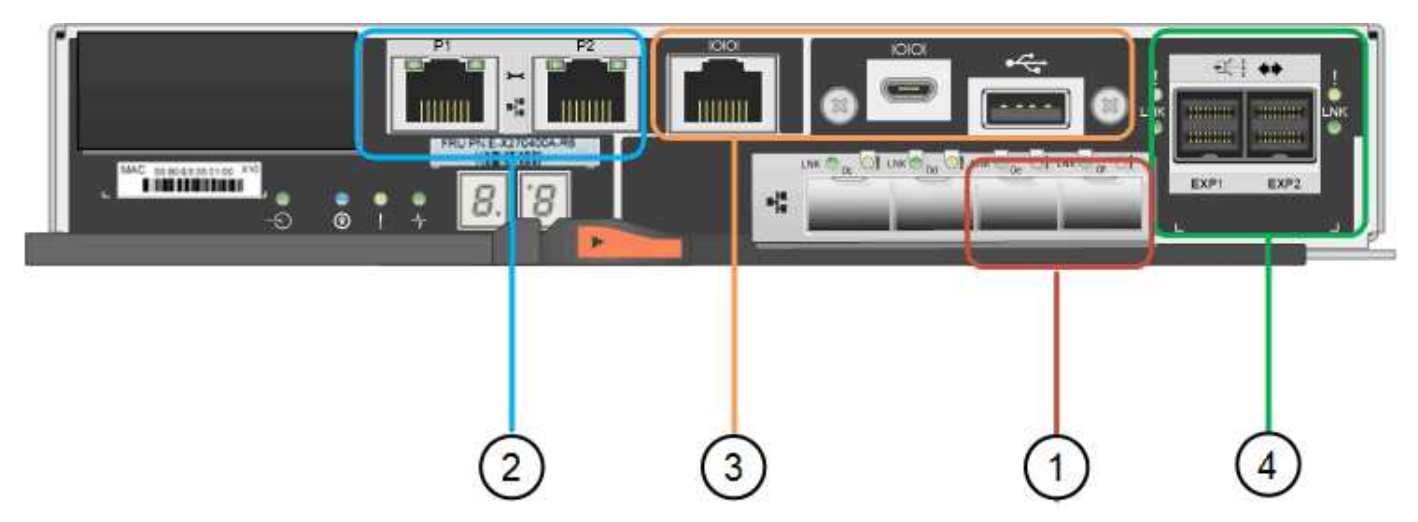

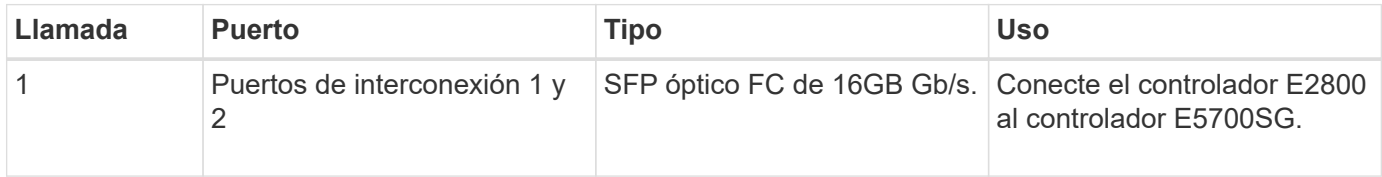

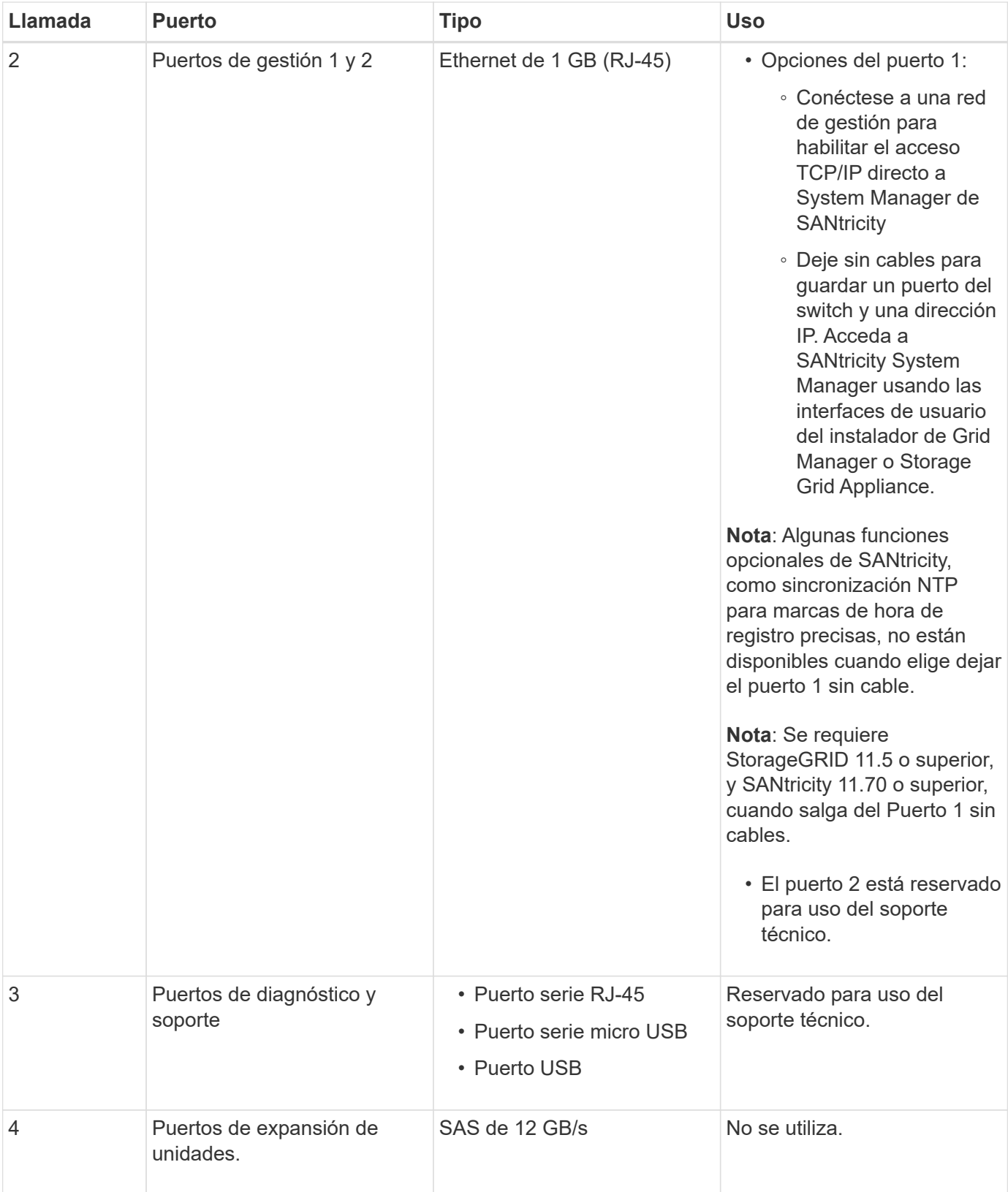

### **Información relacionada**

["Sitio de documentación para sistemas E-Series y EF-Series de NetApp"](http://mysupport.netapp.com/info/web/ECMP1658252.html)

## <span id="page-17-0"></span>**Dispositivos SG6060 y SG6060X: Información general**

Los dispositivos SG6060 y SG606060X de StorageGRID incluyen una controladora de computación y una bandeja de controladoras de almacenamiento con dos controladoras de almacenamiento y 60 unidades.

Opcionalmente, se pueden añadir bandejas de expansión de 60 unidades a ambos dispositivos. No existen diferencias funcionales ni de especificación entre el SG6060 y SG6060X, a excepción de la ubicación de los puertos de interconexión en el controlador de almacenamiento.

### **Componentes SG6060 y SG6060X**

Los dispositivos SG6060 y SG6060X incluyen los componentes siguientes:

### **Controladora de computación**

La controladora SG6000-CN es un servidor con una unidad de rack (1U) que incluye:

- 40 núcleos (80 subprocesos)
- 192 GB DE MEMORIA RAM
- Hasta 4 × 25 Gbps de ancho de banda total de Ethernet
- 4 × interconexión Fibre Channel (FC) de 16 Gbps
- Controlador de administración en placa base (BMC) que simplifica la administración del hardware
- Sistemas de alimentación redundantes

### **Bandeja de controladoras de almacenamiento**

La bandeja de controladoras E-Series E2860 (cabina de almacenamiento) es una bandeja 4U que incluye:

- Dos controladoras serie E2800 (configuración doble) para proporcionar compatibilidad con conmutación al nodo de respaldo de una controladora de almacenamiento
	- El E2800SG6060 contiene controladoras de almacenamiento
	- El SG606060X contiene controladoras de almacenamiento E2800B
- Bandeja de unidades de cinco cajones que aloja sesenta unidades de 3.5 pulgadas (2 unidades de estado sólido o SSD y 58 unidades NL-SAS)
- Sistemas de alimentación y ventiladores redundantes

#### **Opcional: Bandejas de ampliación del almacenamiento**

Cada dispositivo SG6060 y SG6060X puede tener una o dos bandejas de expansión para un total de 180 unidades (dos de estas unidades se reservan para la caché de lectura E-Series).

**Nota:** las bandejas de expansión se pueden instalar durante la implementación inicial o agregar más adelante.

El compartimento DE460C de E-Series es una bandeja 4U que incluye:

- Dos módulos de entrada/salida (IOM)
- Cinco cajones, cada uno de ellos tiene 12 unidades NL-SAS, para un total de 60 unidades
- Sistemas de alimentación y ventiladores redundantes

### **Diagramas SG6060 y SG6060X**

Los frentes del SG6060 y del SG6060X son idénticos.

### **Vista frontal de SG6060 o SG6060X**

En esta figura, se muestra el frente de SG6060 o SG6060X, que incluye una controladora de computación 1U y una bandeja 4U que contiene dos controladoras de almacenamiento y 60 unidades en cinco cajones de unidades.

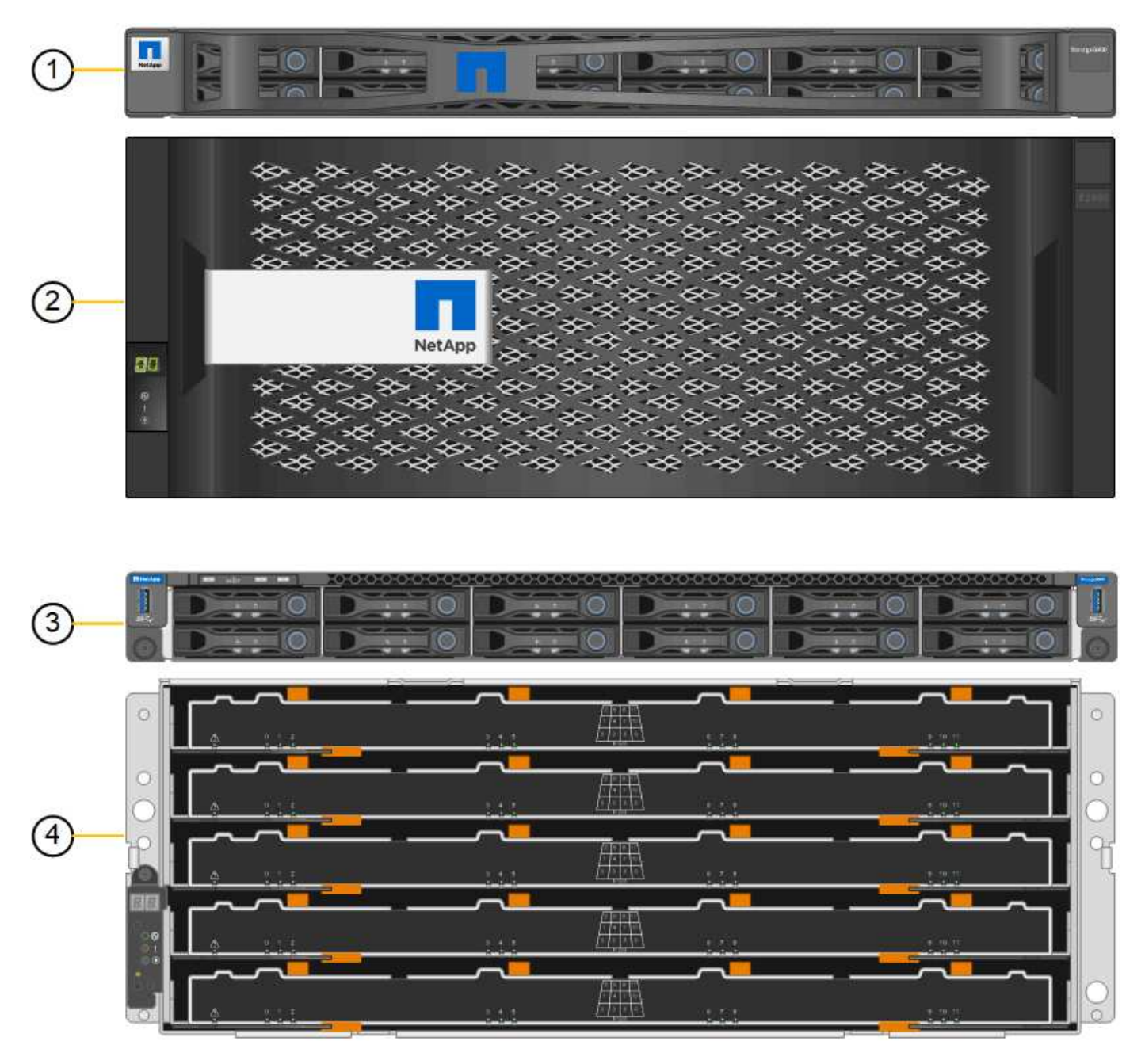

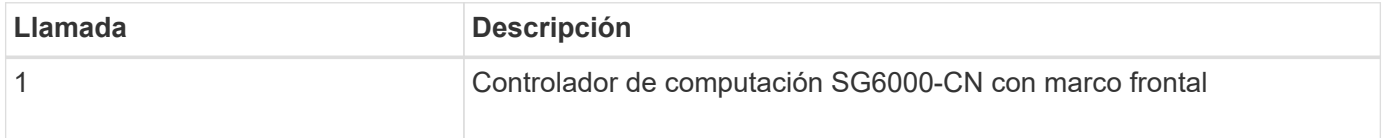

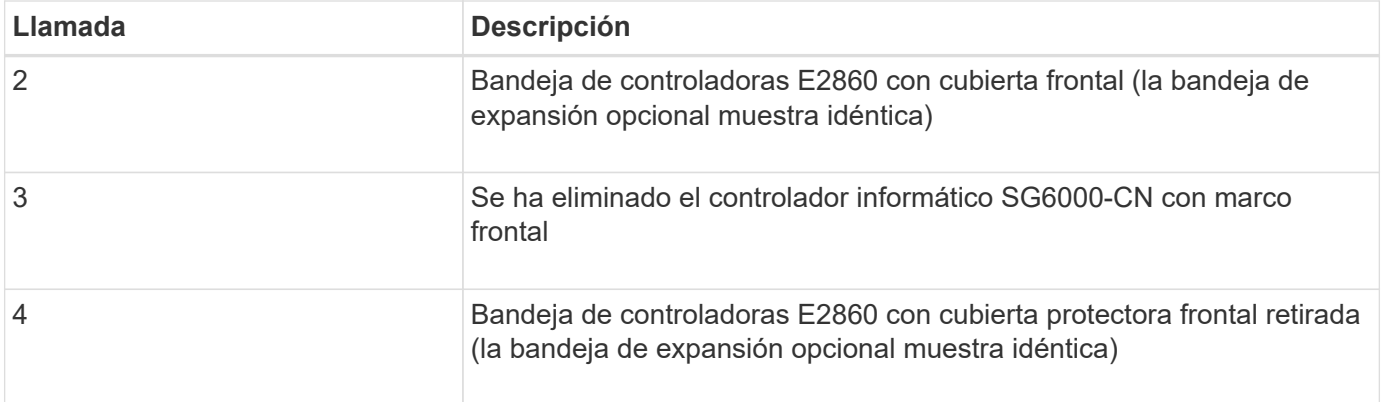

### **Vista posterior de SG6060**

Esta figura muestra la parte posterior del SG6060, incluidas las controladoras de almacenamiento y computación, los ventiladores y los suministros de alimentación.

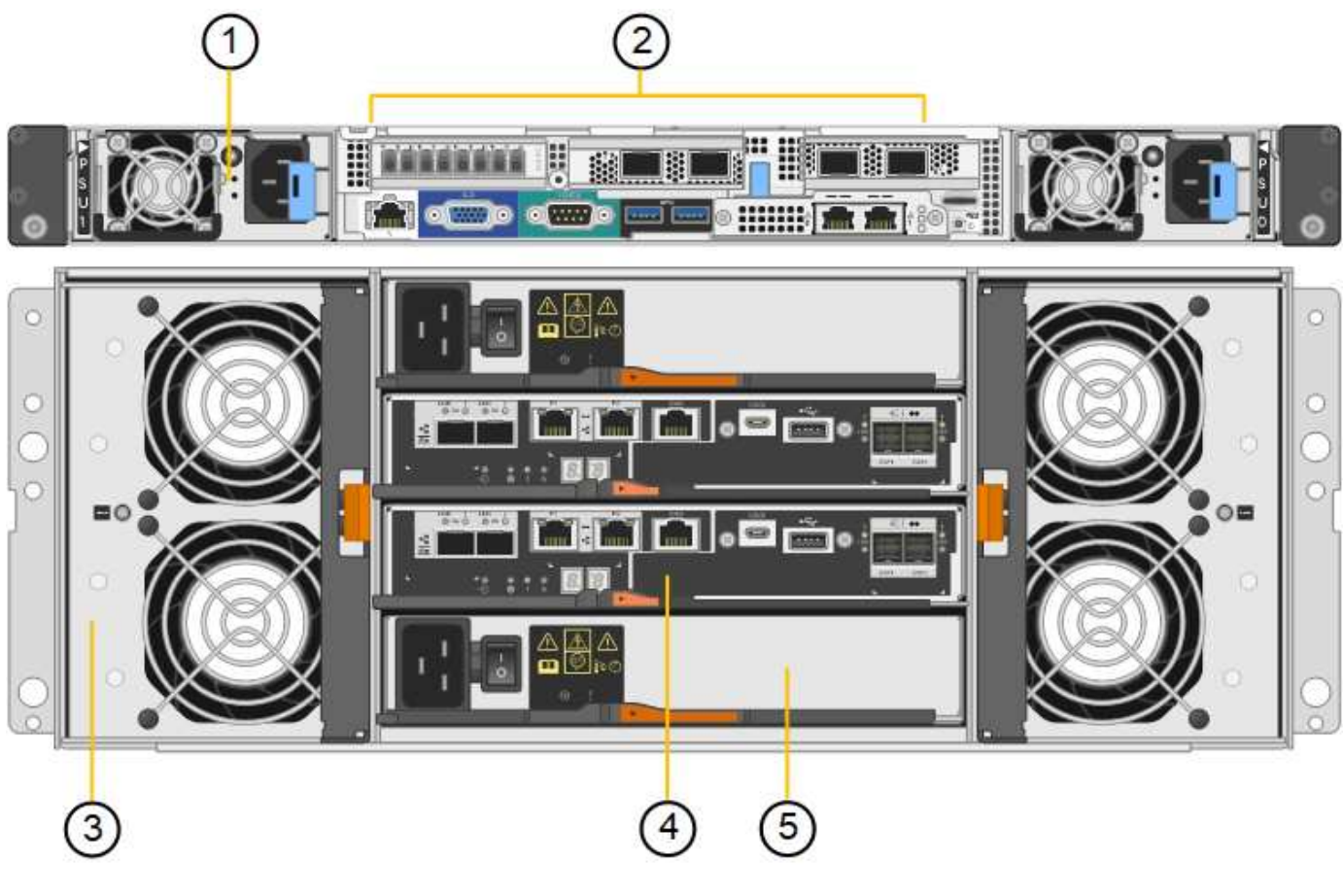

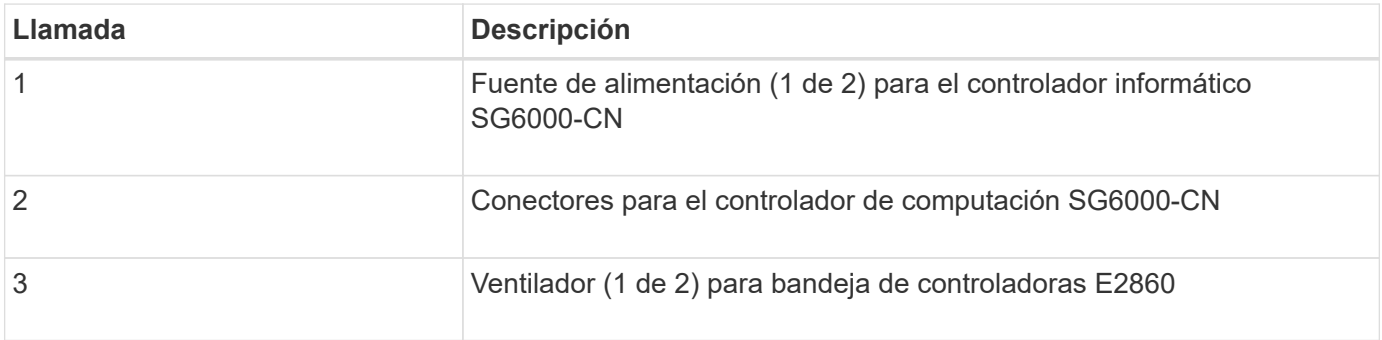

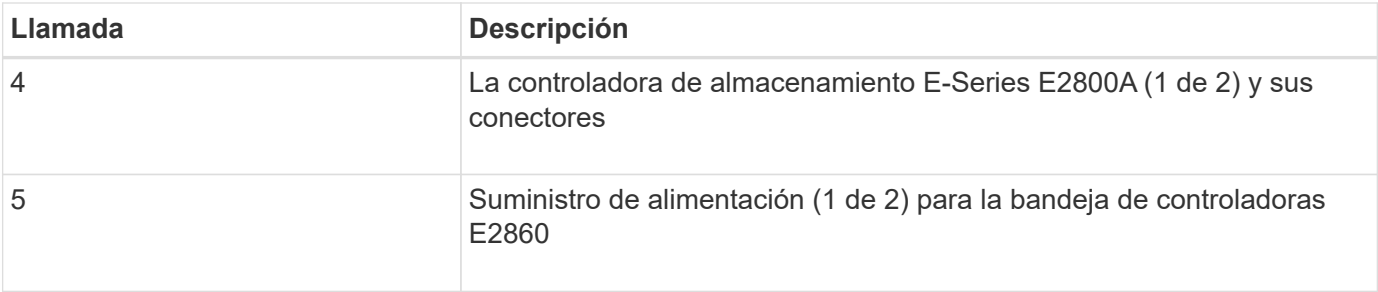

### **Vista posterior de SG6060X**

Esta figura muestra la parte posterior del SG6060X.

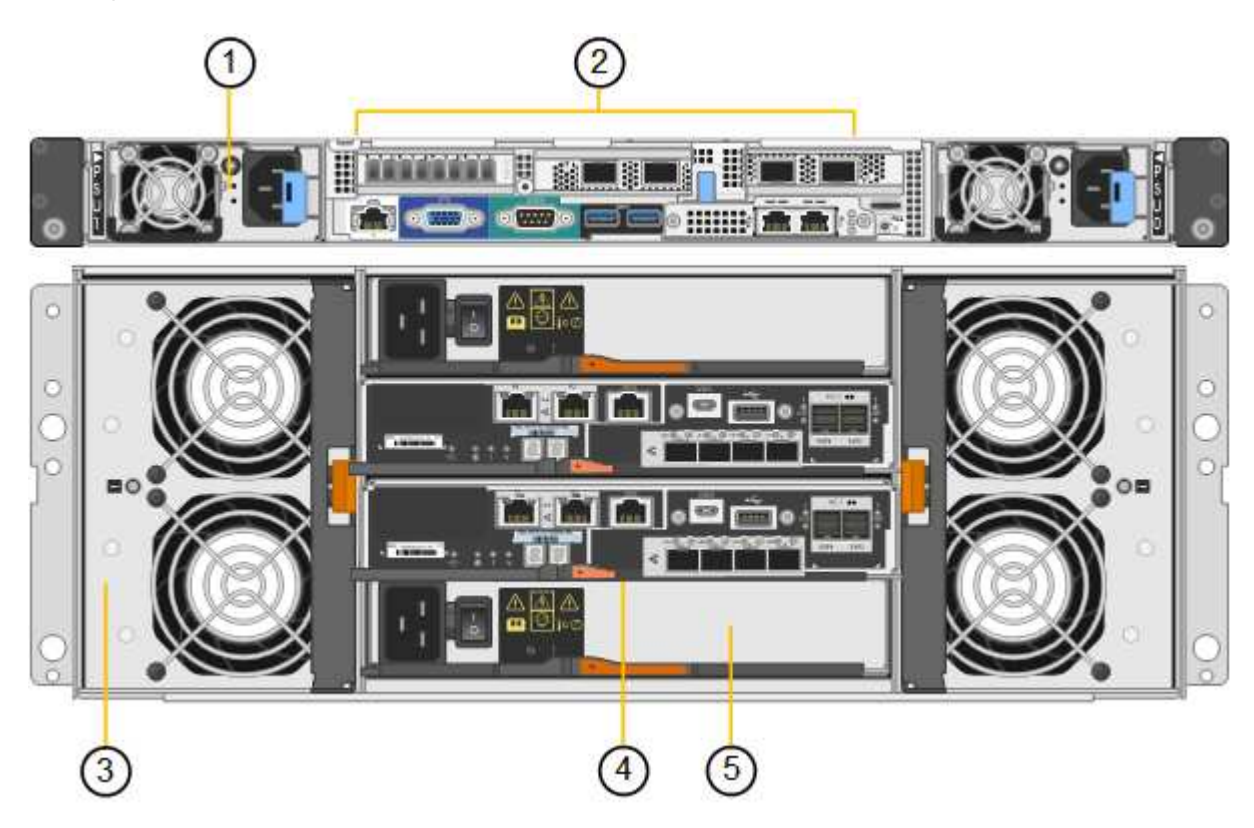

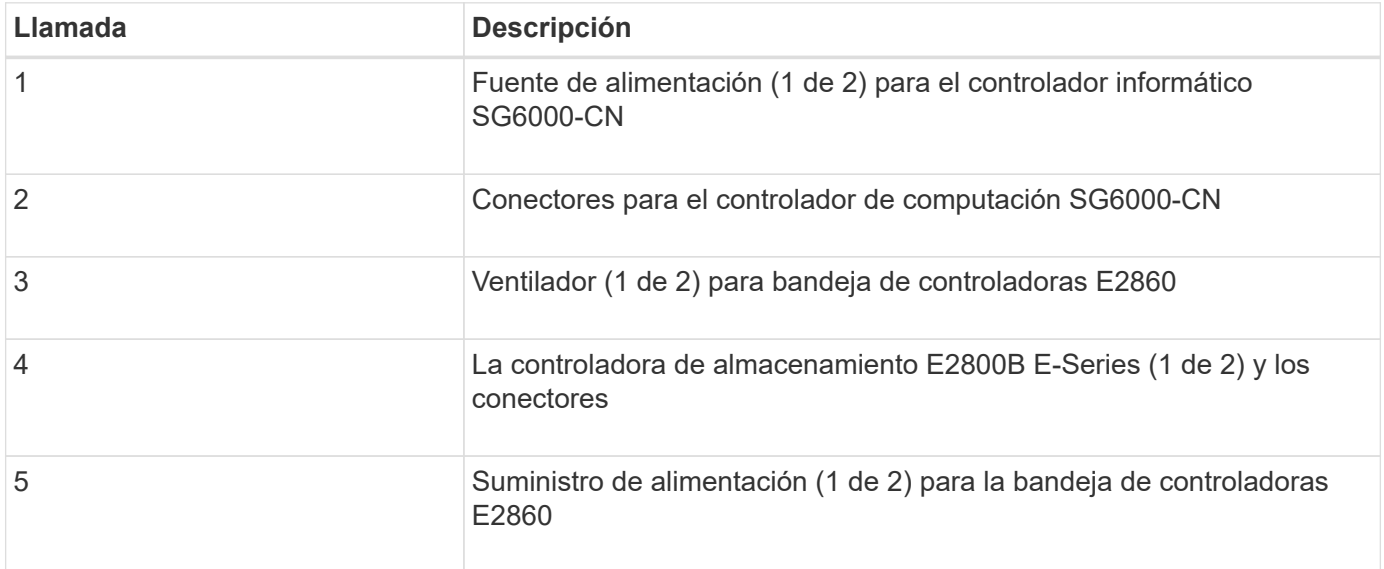

### **Bandeja de expansión**

En esta figura, se muestra la parte posterior de la bandeja de expansión opcional para el SG6060 y SG6060X, incluidos los módulos de entrada/salida (IOM), los ventiladores y los suministros de alimentación. Cada SG6060 se puede instalar con una o dos bandejas de expansión, que se pueden incluir en la instalación inicial o añadir más adelante.

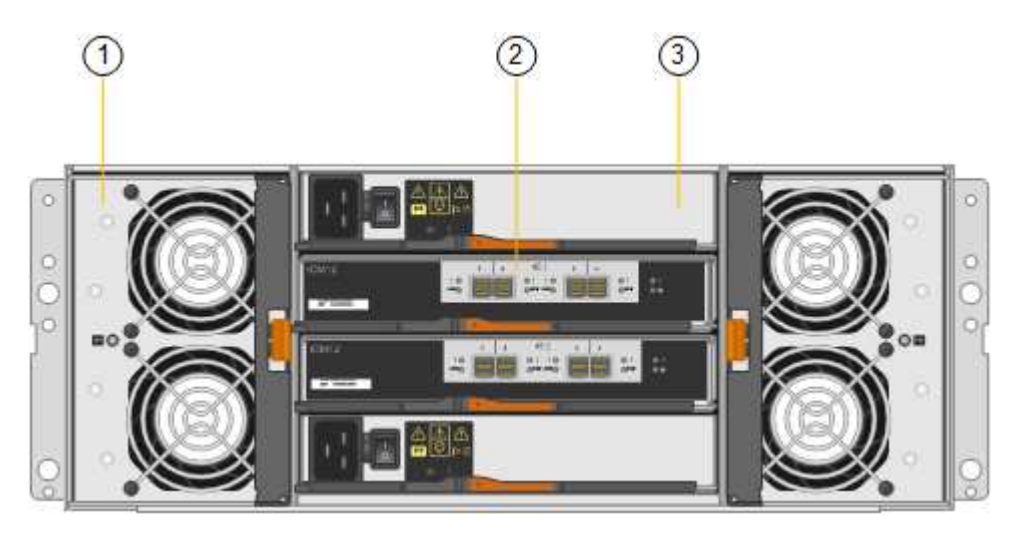

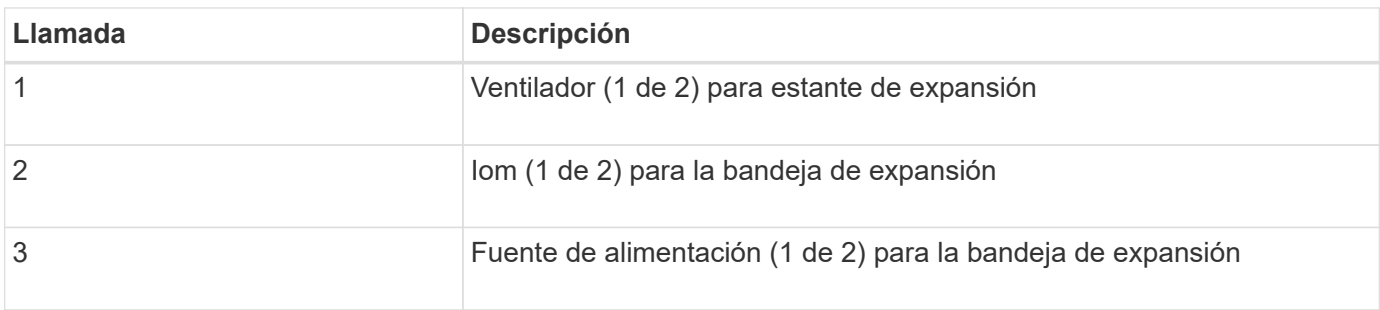

### **SG6000 controladores**

Cada modelo del dispositivo SG6000 de StorageGRID incluye un controlador de computación SG6000-CN en un compartimento 1U y controladoras de almacenamiento E-Series dúplex en una carcasa 2U o 4U, según el modelo. Revise los diagramas para obtener más información sobre cada tipo de controladora.

### **Controladora de computación SG6000-CN**

- Proporciona recursos de computación para el dispositivo.
- Incluye el instalador de dispositivos StorageGRID.

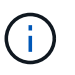

El software StorageGRID no está preinstalado en el dispositivo. Este software se recupera del nodo de administración cuando se implementa el dispositivo.

- Se puede conectar a las tres redes StorageGRID, incluidas la red de cuadrícula, la red de administración y la red de cliente.
- Se conecta a las controladoras de almacenamiento E-Series y funciona como iniciador.

#### **Conectores SG6000-CN**

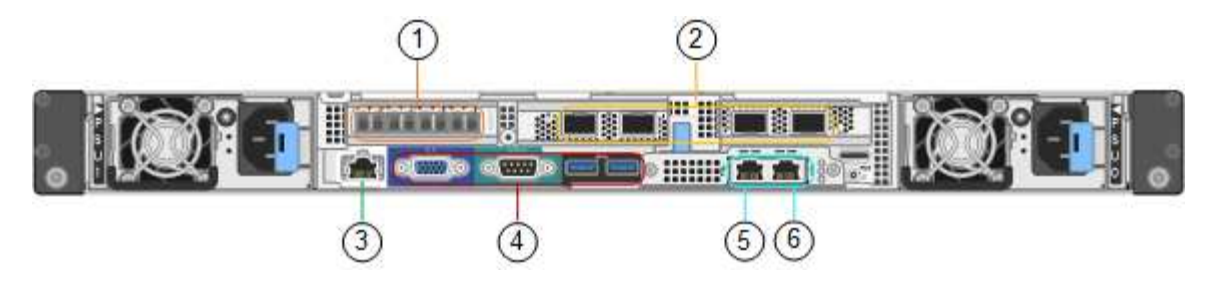

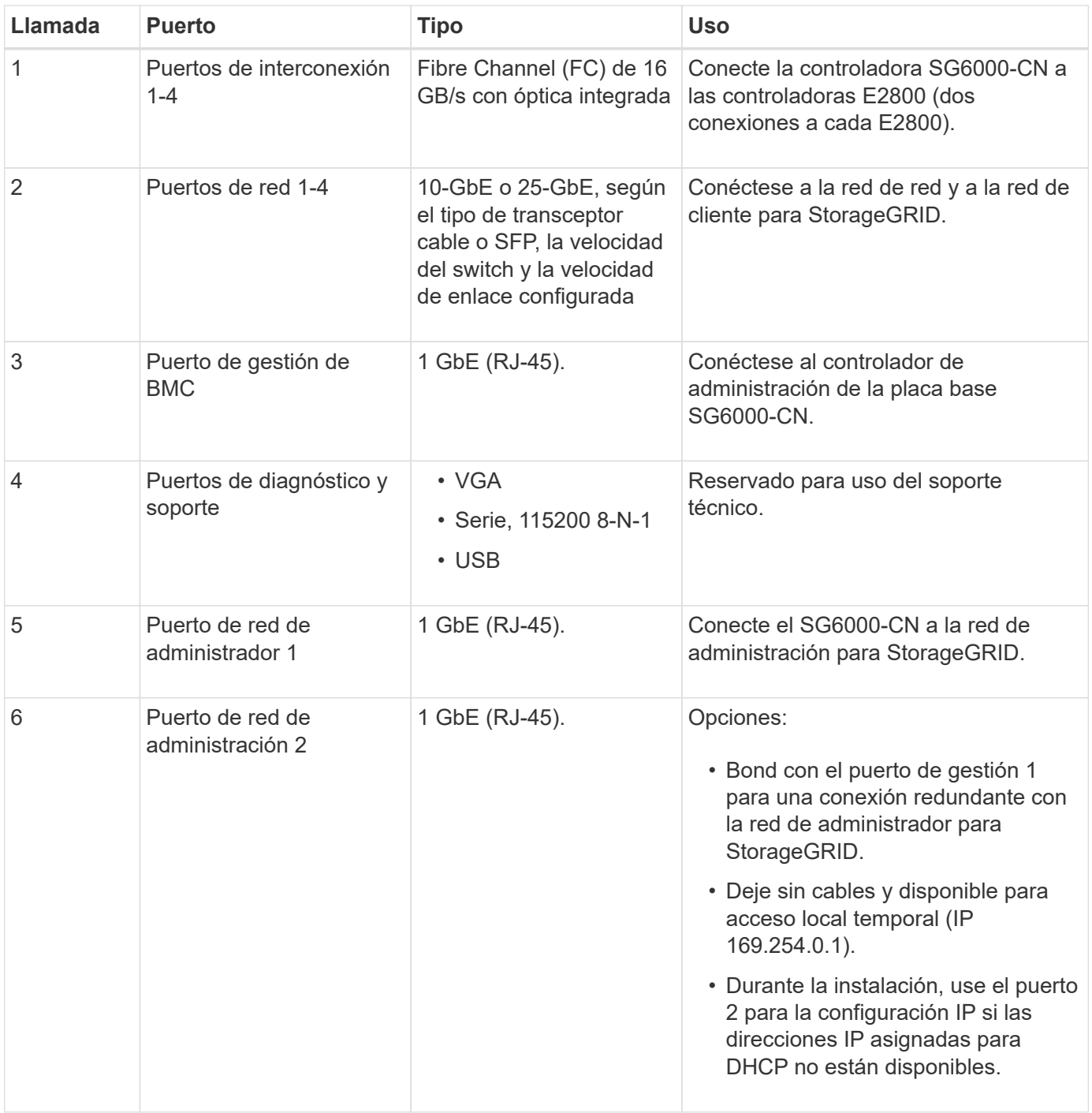

### **SGF6024: Controladores de almacenamiento EF570**

- Dos controladoras para admitir conmutación al nodo de respaldo.
- Gestione el almacenamiento de datos en las unidades.
- Funcionan como controladoras E-Series estándar en una configuración doble.
- Incluya software de sistema operativo SANtricity (firmware de la controladora).
- Incluir System Manager de SANtricity para supervisar hardware de almacenamiento y gestionar alertas, la función AutoSupport y la función Drive Security.
- Conéctese al controlador SG6000-CN y proporcione acceso al almacenamiento flash.

#### **EF570 conectores**

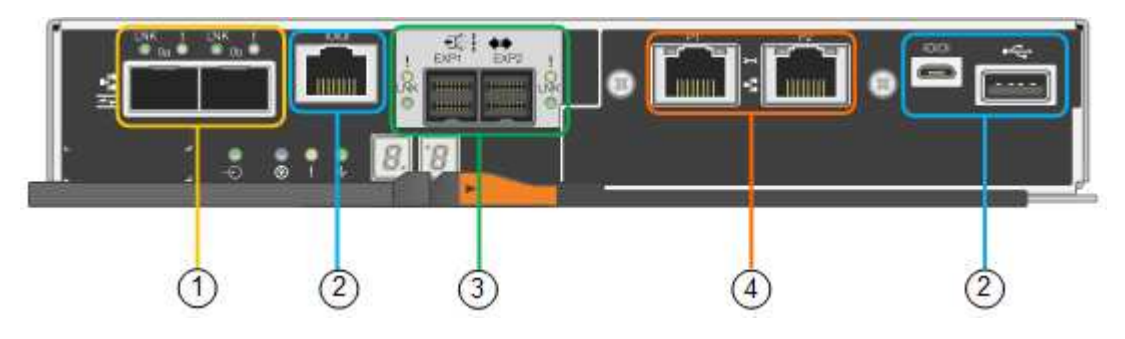

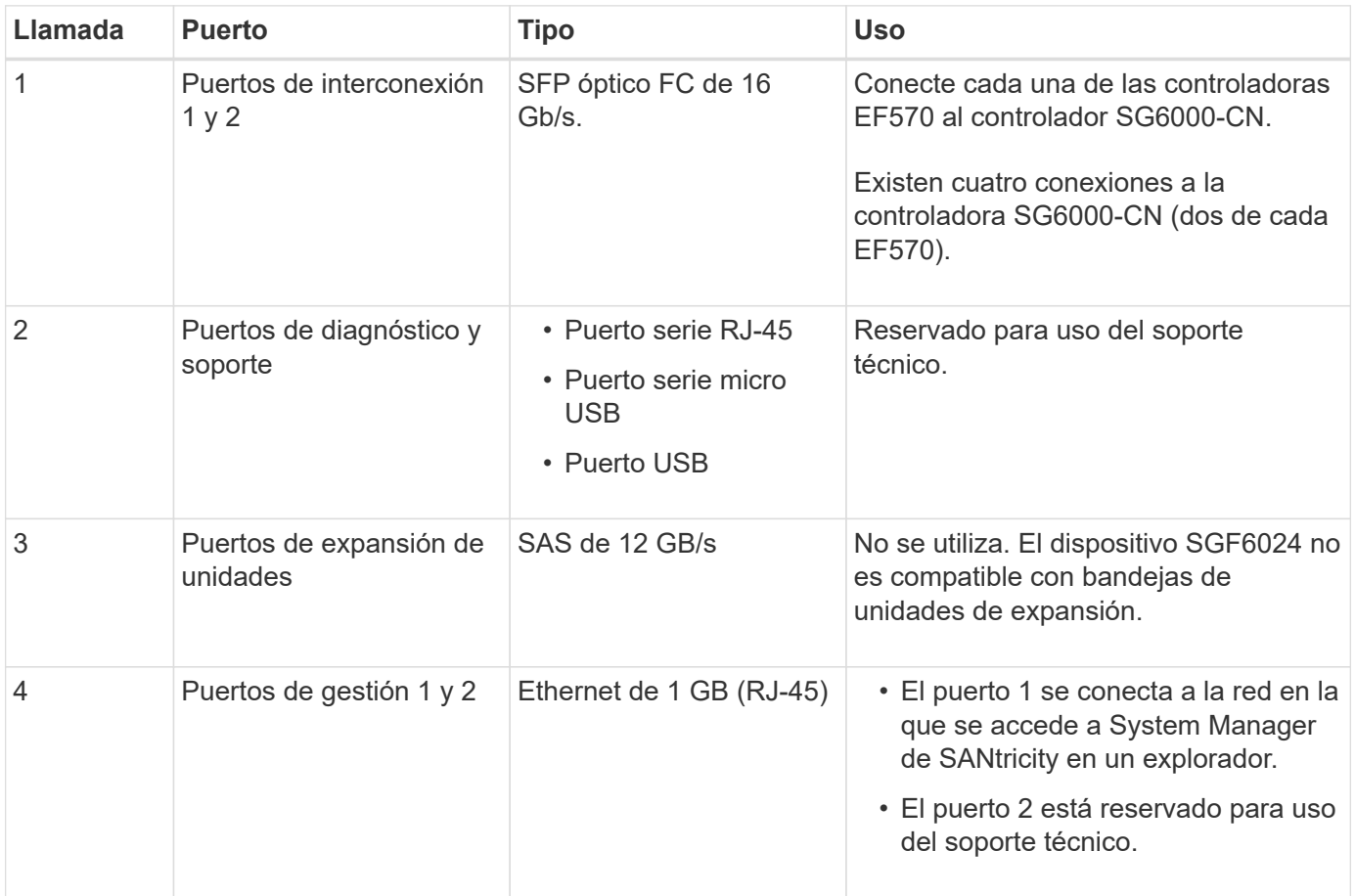

#### **SG6060 y SG6060X: E2800 controladoras de almacenamiento**

- Dos controladoras para admitir conmutación al nodo de respaldo.
- Gestione el almacenamiento de datos en las unidades.
- Funcionan como controladoras E-Series estándar en una configuración doble.
- Incluya software de sistema operativo SANtricity (firmware de la controladora).
- Incluir System Manager de SANtricity para supervisar hardware de almacenamiento y gestionar alertas, la función AutoSupport y la función Drive Security.
- Conéctese al controlador SG6000-CN y proporcione acceso al almacenamiento.

SG6060 y SG6060X utilizan controladoras de almacenamiento E2800.

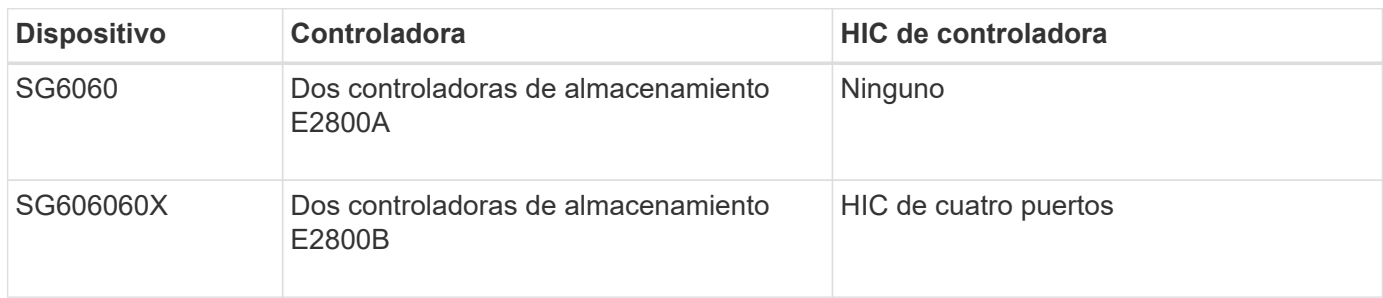

Las controladoras de almacenamiento E2800A y E2800B son idénticas en las especificaciones y funcionan excepto la ubicación de los puertos de interconexión.

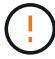

No utilice un E2800A y un E2800B en el mismo dispositivo.

#### **E2800A conectores**

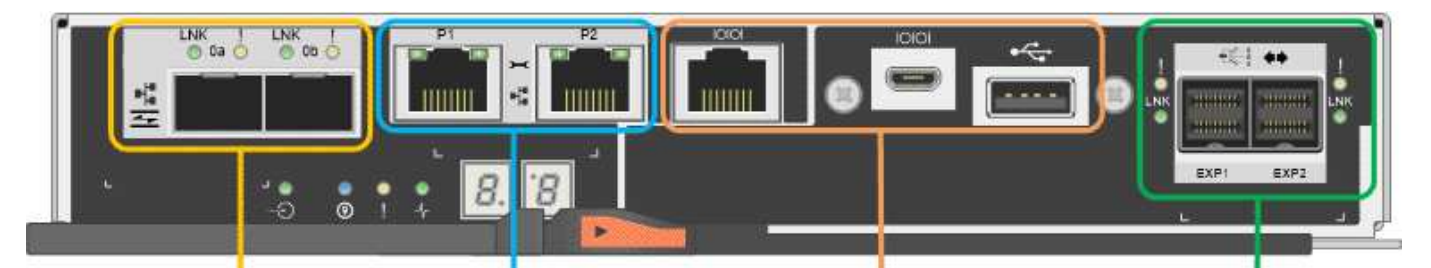

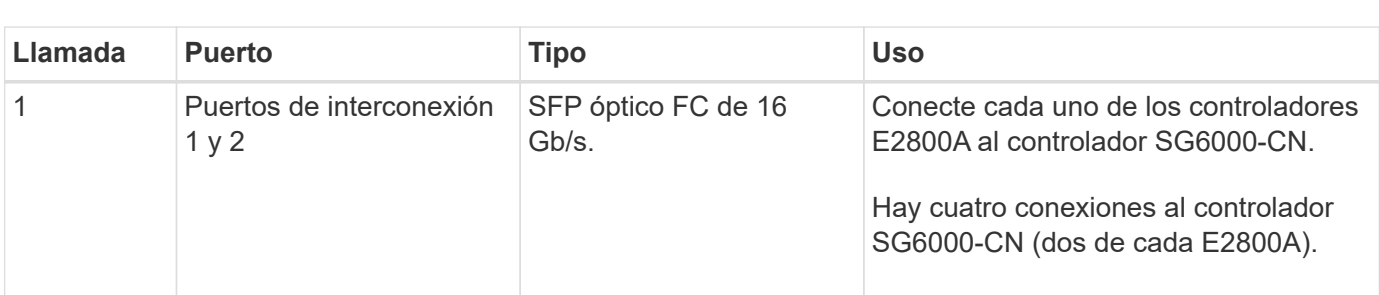

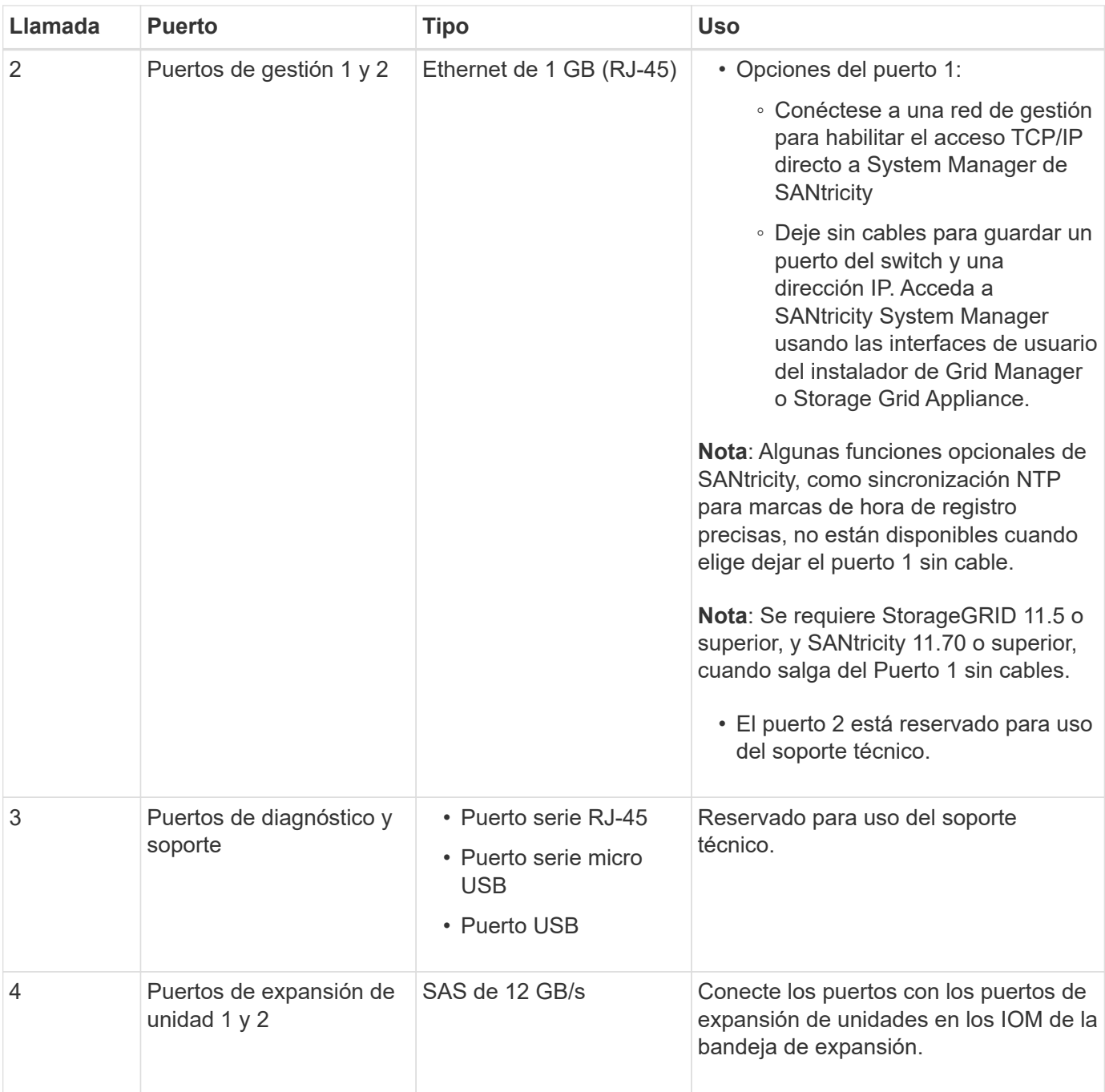

#### **E2800B conectores**

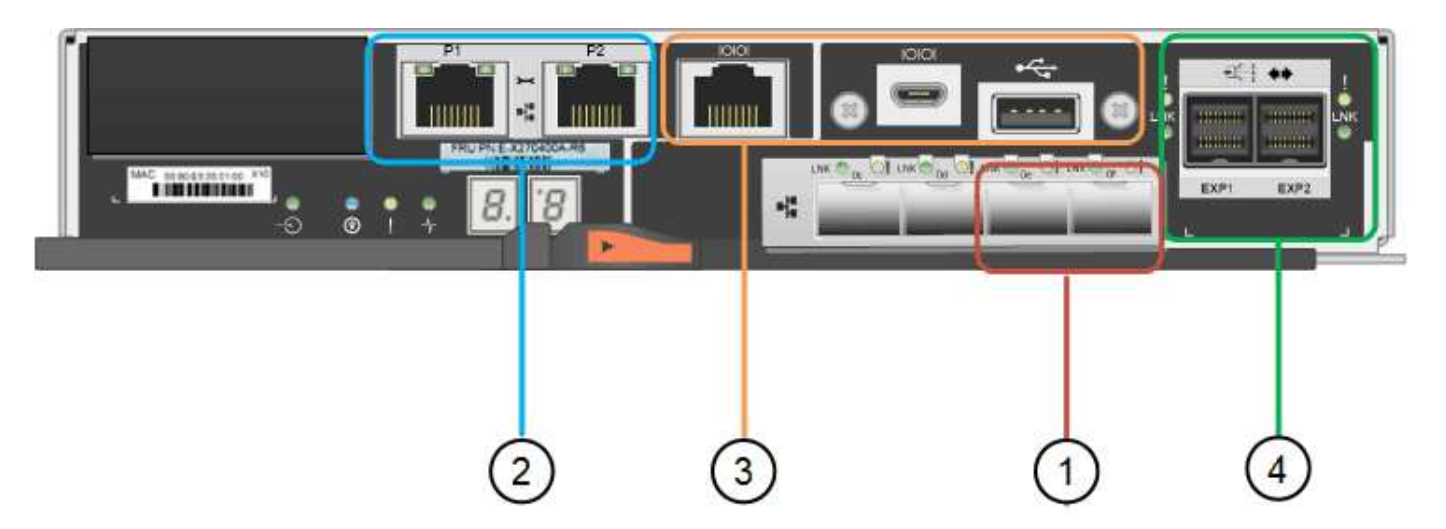

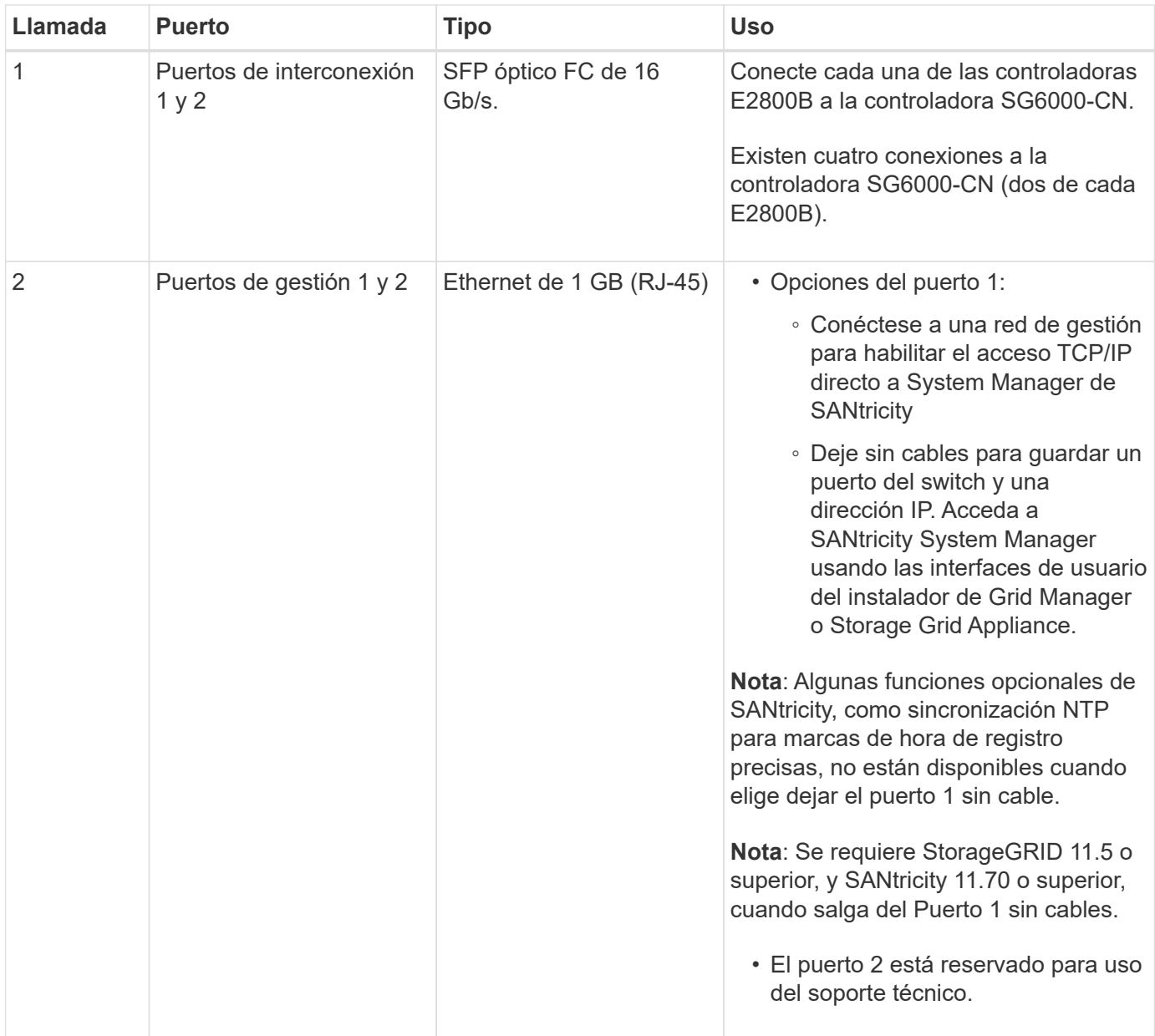

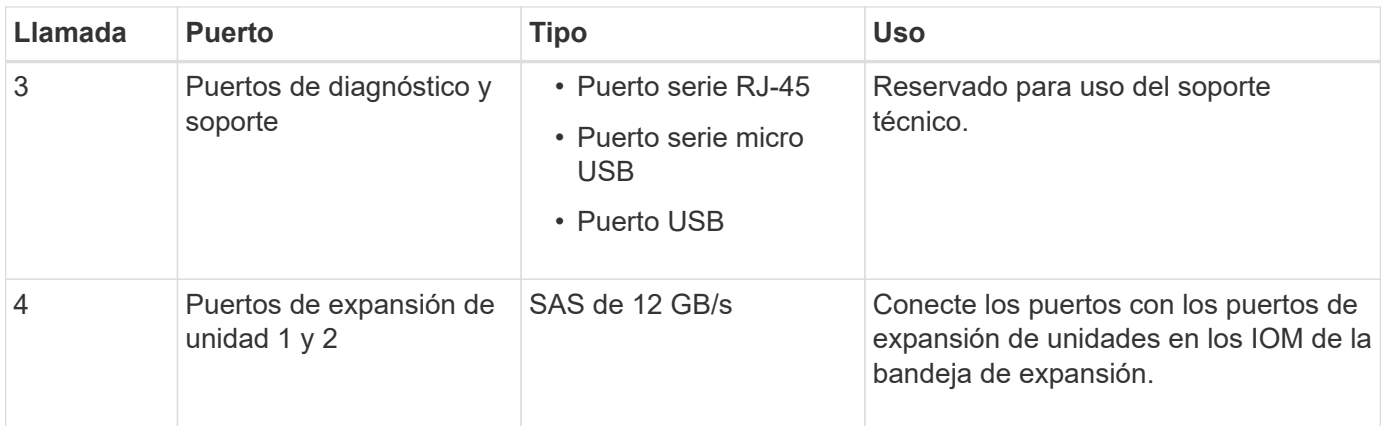

### **SG6060 y SG6060X: IOM para bandejas de expansión opcionales**

La bandeja de expansión contiene dos módulos de I/o (IOM) que se conectan a las controladoras de almacenamiento o a otras bandejas de expansión.

#### **Conectores de IOM**

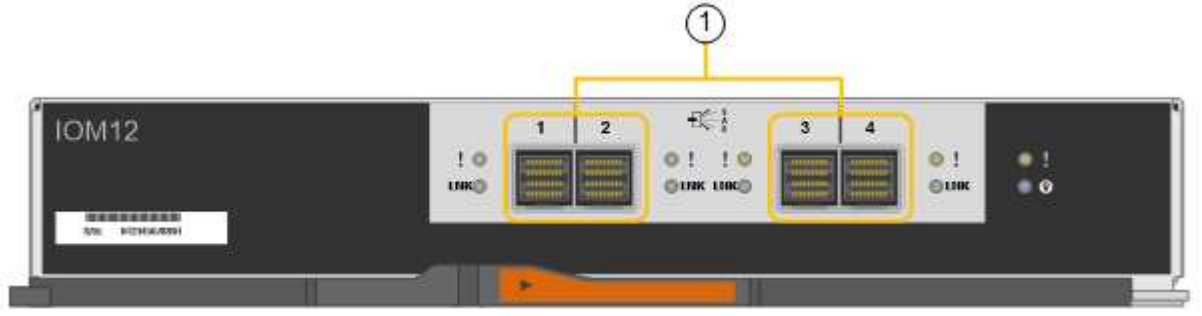

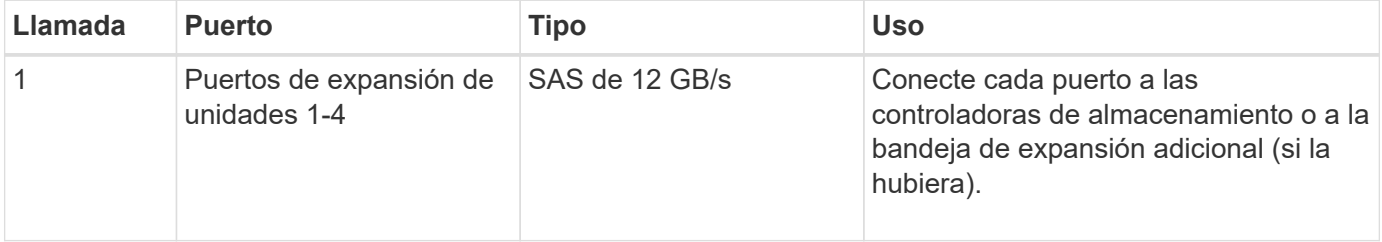

## <span id="page-27-0"></span>**Dispositivos SG6100: Información general**

El dispositivo StorageGRID SGF6112 funciona como nodo de almacenamiento en un sistema StorageGRID. El dispositivo se puede utilizar en un entorno de grid híbrido que combina los nodos de almacenamiento del dispositivo y los nodos de almacenamiento virtuales (basados en software).

El dispositivo SGF6112 ofrece las siguientes características:

- 12 unidades SSD NVMe (memoria no volátil rápida) con controladoras de almacenamiento y computación integradas.
- Integra los elementos de computación y almacenamiento para un nodo de almacenamiento de StorageGRID.
- Incluye el instalador de dispositivos StorageGRID para simplificar la puesta en marcha y la configuración

del nodo de almacenamiento.

- Incluye un controlador de gestión de placa base (BMC) para supervisar y diagnosticar el hardware en la controladora de computación.
- Admite hasta cuatro conexiones de 10 GbE o 25 GbE a la red Grid y a la red cliente de StorageGRID.

### **Descripción del hardware de SGF6112**

StorageGRID SGF6112 es un dispositivo all-flash que presenta un diseño compacto con controladora de computación y controladora de almacenamiento integrada en un chasis 1U. El dispositivo admite 12 unidades SSD NVMe con una capacidad de almacenamiento de hasta 15,3 TB por unidad.

### **Almacenamiento de objetos resiliente**

El SGF6112 está diseñado con SSD en un RAID que proporciona las siguientes funciones de protección de datos:

- Capacidad de funcionar después del fallo de un único SSD sin afectar a la disponibilidad del objeto.
- Capacidad para funcionar tras múltiples fallos de SSD con una reducción mínima necesaria en la disponibilidad de objetos (según el diseño del esquema RAID subyacente).
- Totalmente recuperable, mientras está en servicio, de fallos de SSD que no ocasionan un daño extremo al RAID que aloja el volumen raíz del nodo (el sistema operativo StorageGRID).

### **SGF6112 componentes de hardware**

El dispositivo SGF6112 incluye los siguientes componentes:

#### **Plataforma de almacenamiento y computación**

Un servidor de una unidad de rack (1U) que incluye:

- Dos procesadores de 165 W a 2,1/2,6 GHz que proporcionan 48 núcleos
- 256 GB DE MEMORIA RAM
- 2 x 1/10 puertos GBase-T.
- 4 x puertos Ethernet de 10/25 GbE
- Unidad de arranque interna de 1 x 256 GB (incluye software StorageGRID)
- Controlador de administración en placa base (BMC) que simplifica la administración del hardware
- Sistemas de alimentación y ventiladores redundantes

### **SGF6112 diagramas**

### **Vista frontal de SGF6112**

En esta figura se muestra el frente de SGF6112 sin el panel frontal. El dispositivo incluye una plataforma de computación y almacenamiento de 1U que contiene 12 unidades SSD.

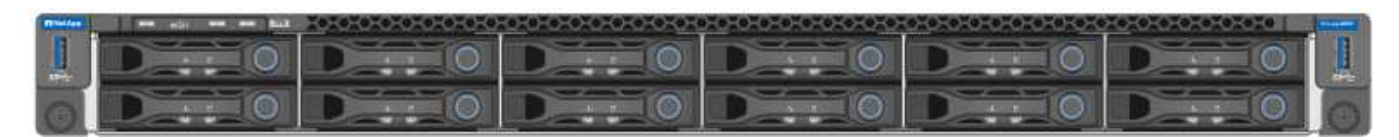

### **Vista posterior de SGF6112**

Esta figura muestra la parte posterior de SGF6112, incluidos los puertos, los ventiladores y los suministros de alimentación.

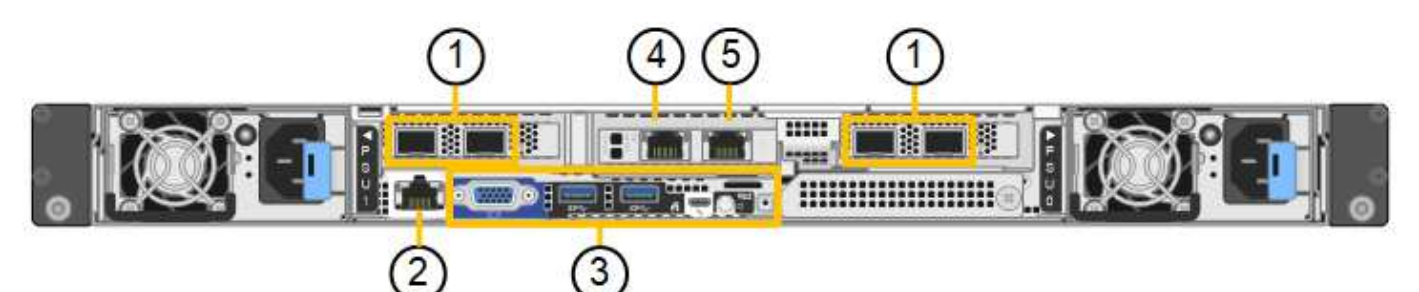

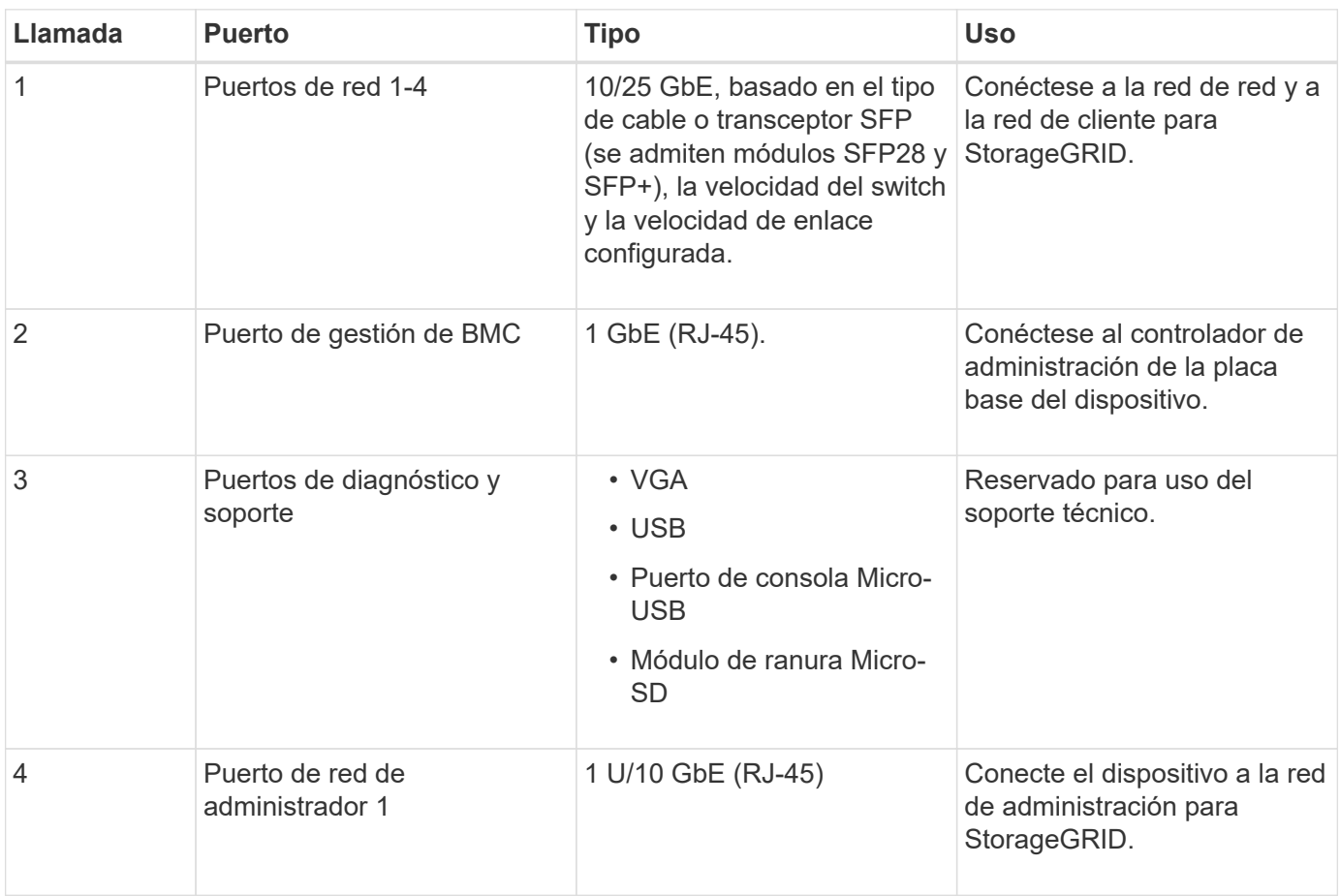

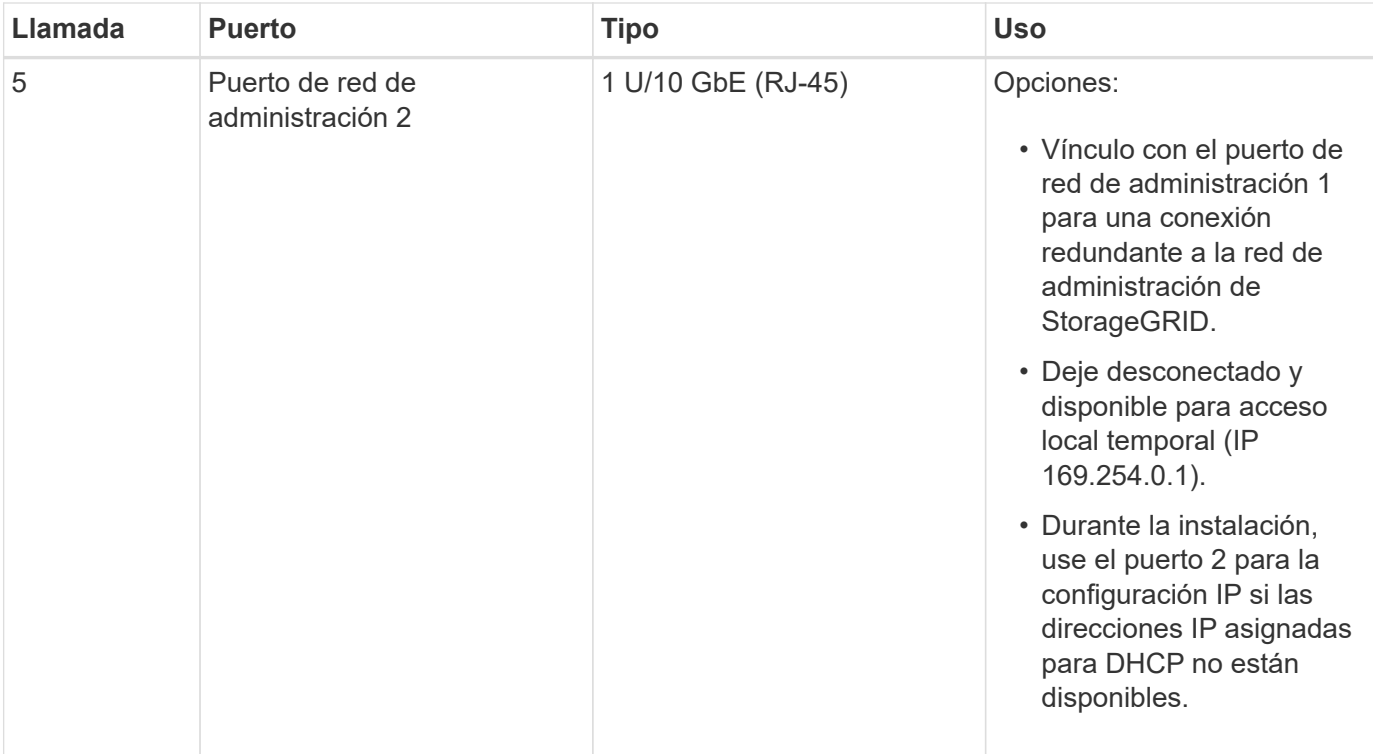

### **Información de copyright**

Copyright © 2024 NetApp, Inc. Todos los derechos reservados. Imprimido en EE. UU. No se puede reproducir este documento protegido por copyright ni parte del mismo de ninguna forma ni por ningún medio (gráfico, electrónico o mecánico, incluidas fotocopias, grabaciones o almacenamiento en un sistema de recuperación electrónico) sin la autorización previa y por escrito del propietario del copyright.

El software derivado del material de NetApp con copyright está sujeto a la siguiente licencia y exención de responsabilidad:

ESTE SOFTWARE LO PROPORCIONA NETAPP «TAL CUAL» Y SIN NINGUNA GARANTÍA EXPRESA O IMPLÍCITA, INCLUYENDO, SIN LIMITAR, LAS GARANTÍAS IMPLÍCITAS DE COMERCIALIZACIÓN O IDONEIDAD PARA UN FIN CONCRETO, CUYA RESPONSABILIDAD QUEDA EXIMIDA POR EL PRESENTE DOCUMENTO. EN NINGÚN CASO NETAPP SERÁ RESPONSABLE DE NINGÚN DAÑO DIRECTO, INDIRECTO, ESPECIAL, EJEMPLAR O RESULTANTE (INCLUYENDO, ENTRE OTROS, LA OBTENCIÓN DE BIENES O SERVICIOS SUSTITUTIVOS, PÉRDIDA DE USO, DE DATOS O DE BENEFICIOS, O INTERRUPCIÓN DE LA ACTIVIDAD EMPRESARIAL) CUALQUIERA SEA EL MODO EN EL QUE SE PRODUJERON Y LA TEORÍA DE RESPONSABILIDAD QUE SE APLIQUE, YA SEA EN CONTRATO, RESPONSABILIDAD OBJETIVA O AGRAVIO (INCLUIDA LA NEGLIGENCIA U OTRO TIPO), QUE SURJAN DE ALGÚN MODO DEL USO DE ESTE SOFTWARE, INCLUSO SI HUBIEREN SIDO ADVERTIDOS DE LA POSIBILIDAD DE TALES DAÑOS.

NetApp se reserva el derecho de modificar cualquiera de los productos aquí descritos en cualquier momento y sin aviso previo. NetApp no asume ningún tipo de responsabilidad que surja del uso de los productos aquí descritos, excepto aquello expresamente acordado por escrito por parte de NetApp. El uso o adquisición de este producto no lleva implícita ninguna licencia con derechos de patente, de marcas comerciales o cualquier otro derecho de propiedad intelectual de NetApp.

Es posible que el producto que se describe en este manual esté protegido por una o más patentes de EE. UU., patentes extranjeras o solicitudes pendientes.

LEYENDA DE DERECHOS LIMITADOS: el uso, la copia o la divulgación por parte del gobierno están sujetos a las restricciones establecidas en el subpárrafo (b)(3) de los derechos de datos técnicos y productos no comerciales de DFARS 252.227-7013 (FEB de 2014) y FAR 52.227-19 (DIC de 2007).

Los datos aquí contenidos pertenecen a un producto comercial o servicio comercial (como se define en FAR 2.101) y son propiedad de NetApp, Inc. Todos los datos técnicos y el software informático de NetApp que se proporcionan en este Acuerdo tienen una naturaleza comercial y se han desarrollado exclusivamente con fondos privados. El Gobierno de EE. UU. tiene una licencia limitada, irrevocable, no exclusiva, no transferible, no sublicenciable y de alcance mundial para utilizar los Datos en relación con el contrato del Gobierno de los Estados Unidos bajo el cual se proporcionaron los Datos. Excepto que aquí se disponga lo contrario, los Datos no se pueden utilizar, desvelar, reproducir, modificar, interpretar o mostrar sin la previa aprobación por escrito de NetApp, Inc. Los derechos de licencia del Gobierno de los Estados Unidos de América y su Departamento de Defensa se limitan a los derechos identificados en la cláusula 252.227-7015(b) de la sección DFARS (FEB de 2014).

#### **Información de la marca comercial**

NETAPP, el logotipo de NETAPP y las marcas que constan en <http://www.netapp.com/TM>son marcas comerciales de NetApp, Inc. El resto de nombres de empresa y de producto pueden ser marcas comerciales de sus respectivos propietarios.